# **SILVER CREST®**

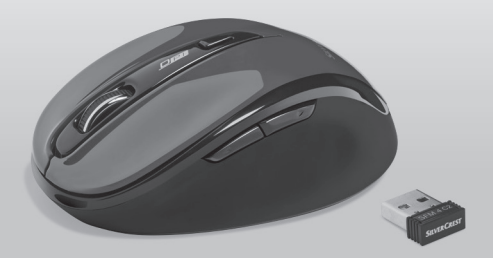

## OPTISCHE FUNKMAUS / WIRELESS OPTICAL MOUSE / SOURIS OPTIQUE SANS FIL SFM 4 C<sub>2</sub>

#### $\overline{(\mathsf{DE})}$   $\overline{(\mathsf{AT})}$   $\overline{(\mathsf{CH})}$

#### OPTISCHE FUNKMAUS

Bedienungs- und Sicherheitshinweise

#### $GB)$   $(E)$

#### WIRELESS OPTICAL MOUSE

Operation and Safety Notes

#### $(FR)$  $(BE)$

#### SOURIS OPTIQUE SANS FIL

Instructions d'utilisation et consignes de sécurité

#### $(N)$  $(BE)$

#### OPTISCHE DRAADLOZE MUIS

Bedienings- en veiligheidsinstructies

#### $\mathcal{P}$

#### OPTYCZNA MYSZKA BEZPRZEWODOWA

Uwagi dotyczące obsługi i bezpieczeństwa

 $\widehat{c}z$ 

## OPTICKÁ BEZDRÁTOVÁ MYŠ

Pokyny pro obsluhu a bezpečnostní pokyny

 $\overline{\text{SK}}$ 

## OPTICKÁ BEZDRÔTOVÁ MYŠ

Pokyny pre obsluhu a bezpečnostné pokyny

# IAN 322213\_1901

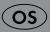

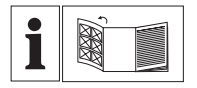

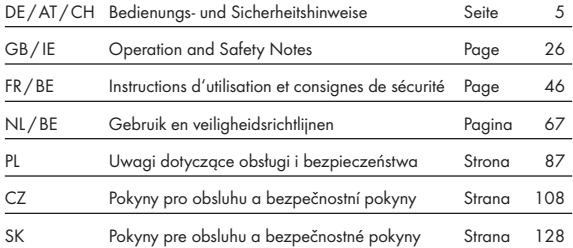

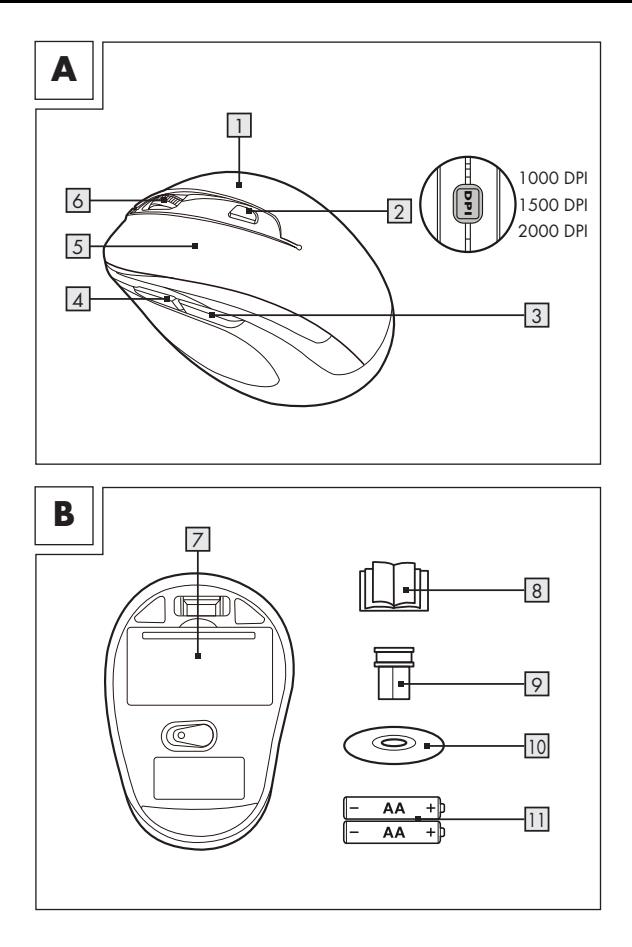

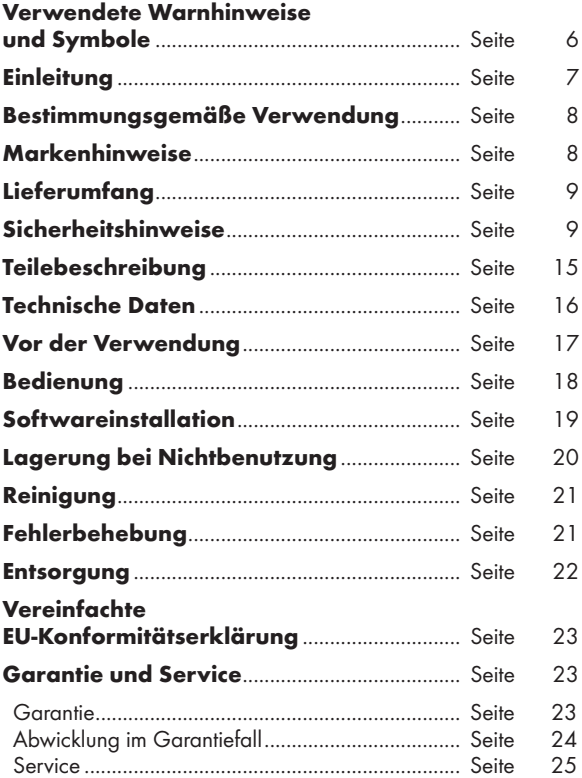

#### Verwendete Warnhinweise und Symbole

In dieser Bedienungsanleitung werden die folgenden Symbole und Warnhinweise verwendet:

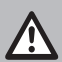

GEFAHR! Dieses Symbol mit dem Signalwort "GEFAHR" bezeichnet eine Gefährdung mit einem hohen Risikograd, die, wenn sie nicht vermieden wird, eine schwere Verletzung oder den Tod zur Folge hat.

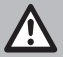

WARNUNG! Dieses Symbol mit dem Signalwort "WARNUNG" bezeichnet eine Gefährdung mit einem mittleren Risikograd, die, wenn sie nicht vermieden wird, eine schwere Verletzung zur Folge haben kann.

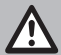

VORSICHT! Dieses Symbol mit dem Signalwort "VORSICHT" bezeichnet eine Gefährdung mit einem niedrigen Risikograd, die, wenn sie nicht vermieden wird, eine geringe oder mäßige Verletzung zur Folge haben kann.

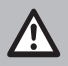

ACHTUNG! Dieses Symbol weist in Kombination mit dem Signalwort "ACHTUNG" auf einen möglichen Sachschaden hin.

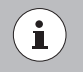

HINWEIS: Dieses Symbol mit dem Signalwort "HINWEIS" bietet weitere nützliche Informationen.

Gleichstrom

Warnung vor optischer Strahlung

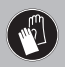

Dieses Gebotszeichen weist darauf hin geeignete Schutzhandschuhe zu tragen! Folgen Sie den Anweisungen dieser Warnung, um Handverletzungen durch Gegenstände oder den Kontakt mit heißen oder chemischen Materialien zu vermeiden!

WARNUNG! EXPLOSIONSGEFAHR! Fine Warnung, welche mit diesem Zeichen und den Worten "WARNUNG! EXPLOSIONSGEFAHR!" versehen ist, weist auf eine mögliche Explosionsgefahr hin. Wird ein solcher Warnhinweis nicht befolgt, kann das ernsthafte Verletzungen nach sich ziehen oder tödlich enden und möglichen Sachschaden nach sich ziehen. Folgen Sie den Anweisungen dieser Warnung, um Lebensgefahr, schwerwiegende Verletzungen oder Sachschäden zu vermeiden!

# OPTISCHE FUNKMAUS

## **•** Einleitung

Wir beglückwünschen Sie zum Kauf Ihres neuen Produkts. Sie haben sich damit für ein hochwertiges Produkt entschieden. Die Bedienungsanleitung ist Teil dieses Produkts. Sie enthält wichtige Hinweise für Sicherheit, Gebrauch und Entsorgung. Machen Sie sich vor der Benutzung des Produkts mit allen Bedien- und Sicherheitshinweisen vertraut. Benutzen Sie das Produkt nur wie beschrieben und für die angegebenen Einsatzbereiche. Händigen Sie alle Unterlagen bei Weitergabe des Produkts an Dritte mit aus.

## P Bestimmungsgemäße Verwendung

Die OPTISCHE FUNKMAUS (nachfolgend als "Produkt" bezeichnet) ist ein IT-Gerät und dient als Eingabegerät für Computer. Dieses Produkt darf nicht außerhalb von geschlossenen Räumen verwendet werden. Dieses Produkt ist nicht für die Verwendung in Unternehmen oder für andere gewerbliche Zwecke (z. B. Büro-Anwendungen) vorgesehen. Verwenden Sie dieses Produkt für den Heimgebrauch und private Zwecke. Jede andere Verwendung gilt als unsachgemäß. Ansprüche aufgrund unsachgemäßer Verwendung oder aufgrund unbefugter Änderungen am Produkt werden vom Garantieumfang nicht erfasst. Eine derartige Verwendung erfolgt auf Ihre eigene Gefahr.

## P Markenhinweise

- USB<sup>®</sup> ist eine eingetragene Marke von USB Implementers Forum, Inc.
- Windows<sup>®</sup> ist eine eingetragene Marke von Microsoft Corporation in den USA und anderen Ländern.
- Mac OS ist eine Marke der Apple Inc., eingetragen in den Vereinigten Staaten und anderen Ländern.
- Die Marke und der Handelsname SilverCrest stehen im Eigentum der jeweiligen Inhaber.
- Alle anderen Namen und Produkte sind Marken oder eingetragene Marken ihrer jeweiligen Eigentümer sein.

## **•** Lieferumfang

- 1 Optische Funkmaus
- 1 USB-Dongle
- 1 Installationssoftware-CD
- 2 Batterien (AA)
- 1 Bedienungsanleitung

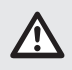

## Sicherheitshinweise

Machen Sie sich vor der Verwendung des Produktes mit allen Sicherheitshinweisen und Gebrauchsanweisungen vertraut! Wenn Sie dieses Produkt an andere weitergeben, geben Sie auch alle Dokumente weiter!

## WARNUNG! LEBENSGEFAHR UND UNFALLGEFAHR FÜR SÄUGLINGE UND KINDER!

- GEFAHR! ERSTICKUNGSGEFAHR! Lassen Sie Kinder mit dem Verpackungsmaterial nicht unbeaufsichtigt. Das Verpackungsmaterial stellt eine Erstickungsgefahr dar. Kinder unterschätzen häufig die damit verbundenen Gefahren. Das Verpackungsmaterial ist kein Spielzeug.
- Dieses Produkt kann von Kindern ab 8 Jahren und darüber sowie von Personen mit verringerten physischen, sensorischen oder mentalen Fähigkeiten oder Mangel an Erfahrung und Wissen benutzt werden, wenn sie beaufsichtigt oder bezüglich des sicheren Gebrauchs des Produktes unterwiesen wurden und die daraus resultierenden Gefahren verstehen. Kinder dürfen nicht mit dem Produkt

spielen. Reinigung und Benutzerwartung dürfen nicht von Kindern ohne Beaufsichtigung durchgeführt werden. Das Produkt ist kein Spielzeug.

#### GEFAHR! Einige der mitgelieferten Teile könnten verschluckt werden. Wenden Sie sich sofort an einen Arzt, falls ein Teil verschluckt wird.

## GEFAHR! Funkstörungen

- Schalten Sie das Produkt in Flugzeugen, Krankenhäusern, Betriebsräumen oder in der Nähe medizinischer Elektroniksysteme aus. Die übertragenen drahtlosen Signale könnten Auswirkungen auf die Funktionalität sensibler Elektrogeräte haben.
- Halten Sie das Produkt mindestens 20 cm von Herzschrittmachern oder implantierbaren Kardioverter-Defibrillatoren fern, da die elektromagnetische Strahlung die Funktionalität von Herzschrittmachern beeinträchtigen kann.
- Die übertragenen Funkwellen könnten Störungen in Hörgeräten verursachen.
- Stellen Sie das Produkt nicht in der Nähe von brennbaren Gasen oder explosionsgefährdeten Bereichen (z. B. Lackierereien) auf, wenn die drahtlosen Komponenten eingeschaltet sind, da die ausgesendeten Funkwellen Explosionen und Feuer verursachen können.
- Die Reichweite der Funkwellen variiert je nach Umweltbedingungen. Im Falle einer drahtlosen Datenübertragung kann nicht ausgeschlossen werden, dass unbefugte Dritte diese Daten erhalten.

#### GEFAHR! Halten Sie die Batterien von Kindern fern. Wenden Sie sich bei versehentlichem

## Verschlucken umgehend an einen Arzt. GEFAHR! EXPLOSIONSGEFAHR!

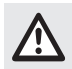

 Laden Sie nicht aufladbare Batterien niemals wieder auf. Schließen Sie Batterien / Akkus nicht kurz und / oder öffnen Sie diese nicht. Überhitzung, Brandgefahr oder Platzen können die Folge sein. Werfen Sie Batterien niemals in Feuer oder Wasser. Setzen Sie Batterien keiner mechanischen Belastung aus..

## Risiko des Auslaufens von Batterien

Vermeiden Sie extreme Bedingungen und Temperaturen, die auf Batterien einwirken können, z. B. auf Heizkörpern / direkte Sonneneinstrahlung.

Im Falle eines Auslaufens der Batterien entfernen Sie diese sofort aus dem Produkt, um Beschädigungen zu vermeiden.

Vermeiden Sie Kontakt der ausgelaufenen Chemikalien mit Haut, Augen und Schleimhäuten. Spülen Sie bei Kontakt mit Batteriesäure die betroffene Stelle mit viel klarem Wasser ab und wenden Sie sich umgehend an einen Arzt.

## TRAGEN SIE SCHUTZHANDSCHUHE!

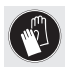

 Ausgelaufene oder beschädigte Batterien können bei Hautkontakt Verbrennungen verursachen. Tragen Sie in solch einem Fall immer geeignete Schutzhandschuhe.

#### Batterie

- Beide Batterien müssen immer zeitgleich ersetzt werden.
- Legen Sie Batterien entsprechend den Polaritätskennzeichnungen (+) und (-) an Batterie und Produkt ein.
- Versuchen Sie nicht, die Batterien wieder aufzuladen und werfen Sie diese unter keinen Umständen in Feuer.
- Reinigen Sie vor dem Einlegen die Kontakte an der Batterie und im Batteriefach!
- Entfernen Sie erschöpfte Batterien umgehend aus dem Produkt.
- Verwenden Sie nur den angegebenen Batterietyp!
- Entfernen Sie die Batterie, wenn das Produkt für einen längeren Zeitraum nicht benutzt wird.
- Eine unsachgemäße Verwendung kann zu Explosionen und Lebensgefahr führen.

## ACHTUNG! GEFAHR VON SACHBESCHÄDIGUNG

- Überprüfen Sie das Produkt vor jeder Verwendung! Stellen Sie die Verwendung ein, wenn Sie Beschädigungen am Produkt feststellen!
- Dieses Produkt enthält keine Teile, die vom Benutzer gewartet werden können.
- Positionieren Sie keine brennenden Kerzen oder andere offene Feuer auf oder in der Nähe des Produktes.
- Plötzliche Temperaturschwankungen können Kondenswasserbildung im Produkt verursachen. Lassen Sie das Produkt in diesem Fall einige Zeit akklimatisieren, bevor Sie es erneut verwenden, um Kurzschlüsse zu vermeiden!
- Verwenden Sie das Produkt nicht in der Nähe von Wärmequellen, z. B. Heizkörpern oder anderen Geräten, die Wärme abstrahlen!
- Werfen Sie das Produkt nicht in Feuer und setzen Sie es keinen hohen Temperaturen aus.

 Öffnen Sie niemals das Produkt! Es enthält keine Teile die gewartet werden können.

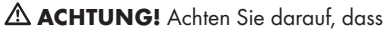

- das Produkt keinen direkten Wärmequellen (z. B. Heizung) ausgesetzt ist.
- jeder Kontakt mit Spritz- und Tropfwasser, sowie ätzenden Flüssigkeiten vermieden wird und dass das Produkt nicht in der Nähe von Wasser verwendet wird. Insbesondere sollte das Produkt nicht in Flüssigkeit eingetaucht werden; stellen Sie keine Gefäße mit Flüssigkeit, beispielsweise Vasen oder Getränke, auf oder in der Nähe des Produktes ab.
- das Produkt nicht in unmittelbarer Nähe von Magnetfeldern (z. B. Lautsprechern) verwendet wird.
- keine Feuerquellen (z. B. brennende Kerzen) auf oder in der Nähe des Produktes positioniert werden.
- keine Gegenstände in das Innere des Produkts eingeführt werden.
- das Produkt keinen übermäßigen Erschütterungen und Vibrationen ausgesetzt ist.

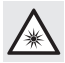

 Seien Sie vorsichtig, um Verletzungen von Augen und Haut zu vermeiden, wenn Sie sich in der Nähe optischer Strahlung aufhalten.

## $(i)$ HINWEIS:

Der Anwender muss während der Benutzung des Produkts regelmäßige Pausen einlegen. Bei Schmerzen in den Händen, Armen oder im Schulter- und Nackenbereich muss die Arbeit unterbrochen werden und einige Dehnübungen durchgeführt werden.

- Die OWIM GmbH & Co KG ist nicht für Störungen von Radio- und Fernsehgeräten aufgrund einer unbefugten Veränderung des Produktes verantwortlich.
- Der Benutzer des Produktes ist allein für die Behebung von Störungen verantwortlich, die durch derartige unbefugte Veränderungen des Produktes sowie durch den Ersatz solcher Produkte verursacht wurden.
- Es ist notwendig, das Produkt zu reparieren, wenn es beschädigt ist, beispielsweise wenn das Gehäuse beschädigt ist, wenn Flüssigkeiten oder Gegenstände in das Produkt eingedrungen sind oder wenn das Produkt Regen oder Feuchtigkeit ausgesetzt war.
- Reparaturen sind auch erforderlich, wenn das Produkt nicht ordnungsgemäß funktioniert oder fallen gelassen wurde. Wenn Rauch oder ungewöhnliche Geräusche oder Gerüche auftreten, schalten Sie das Produkt sofort ab. In solchen Fällen sollte das Produkt nicht verwendet werden, bis es durch autorisiertes Personal überprüft wurde. Lassen Sie das Produkt nur von qualifiziertem Personal reparieren. Öffnen Sie niemals das Gehäuse des Produktes.

## P Teilebeschreibung

Bitte beachten Sie die Ausklappseite.

- 
- 1 Rechte Maustaste
- 2 DPI-Taste
- 
- 3 Rückwärts-Taste
- 
- 4 Vorwärts-Taste
- 5 Linke Maustaste
- 6 Scrollrad und mittlere Maustaste
- 7 Batteriefachabdeckung
- 8 Bedienungsanleitung
- 9 USB-Dongle

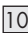

- 10 Software-CD
- 11 2 x AA Batterien

## **• Technische Daten**

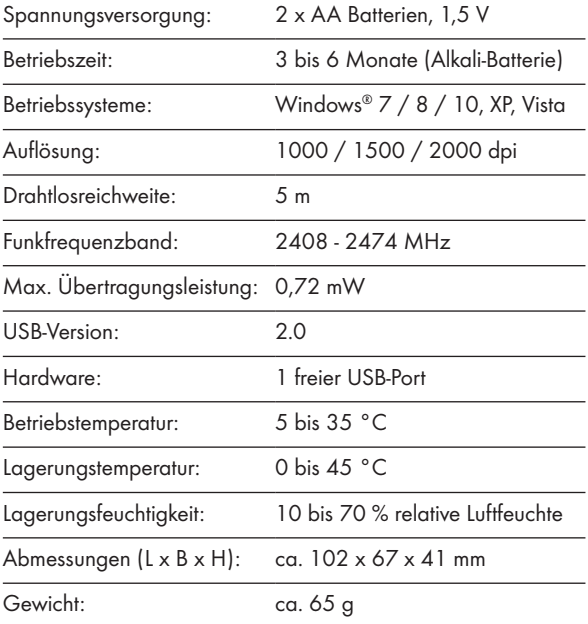

Die Spezifikationen und das Design können ohne Ankündigung geändert werden.

## P Vor der Verwendung

## $(i)$ HINWEIS:

- Überprüfen Sie vor Gebrauch, ob der Verpackungsinhalt vollständig und unbeschädigt ist!
- Alle Teile müssen ausgepackt und das Verpackungsmaterial muss vollständig entfernt werden.
- Einrichten Ihrer Maus Einlegen/Ersetzen der Batterie
- Entfernen Sie die Batteriefachabdeckung 7.

- Legen Sie 2 AA Batterien 11 in das Batteriefach ein.
- Stellen Sie sicher, dass die Polaritäten (+/-) stimmen.
- Bringen Sie die Batteriefachabdeckung 7 wieder an und drücken Sie sie nach unten bis sie einrastet.

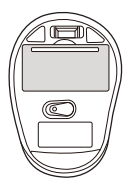

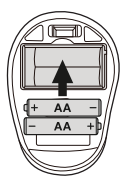

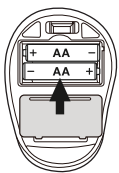

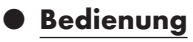

- $\blacksquare$  USB-Dongle  $\lvert \Omega \rvert$  anschließen : Stecken Sie den USB-Dongle 9 in einen freien USB-Anschluss an Ihrem Computer.
- Schalten Sie Ihren Computer ein.
- Die erforderlichen Treiber werden automatisch installiert.

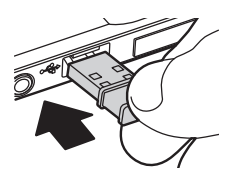

- **1 | Rechte Maustaste: Bietet** herkömmliche Mausklick-Funktionen.
- 2 DPI-Taste: (1000 / 1500 / 2000 – Taste einmal klicken, dann DPI-Einstellungen auf nächsten DPI-Wert einstellen). Die Standard-DPI-Einstellung ist 1500 DPI. Wählen Sie eine Einstellung, die für Sie komfortabel ist.
- 

#### 3 Rückwärtstaste

- 4 Vorwärtstaste
- 

**5 Linke Maustaste:** Bietet

herkömmliche Mausklick-Funktionen, wie Klick, Doppelklick und Ziehen.

#### $\vert\delta\vert$  Scrollrad und mittlere

Maustaste: Zum Blättern durch Seiten oder Dokumente nach oben oder unten rollen.

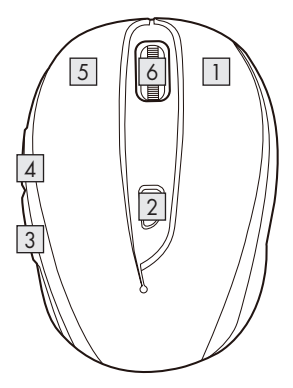

## **•** Softwareinstallation

## $(i)$ HINWEIS:

- Die Software ist nicht kompatibel mit Mac OS.
- Sie können die Mausinstallationssoftware auch unter www.Lidl-service.com herunterladen. Auf dieser Lidl-Service-Webseite müssen Sie die Produktnummer IAN 322213\_1901 zur Suche nach der herunterzuladenden Software eingeben.

## Softwareinstallation aus CD

- 1. Legen Sie das mitgelieferte Einrichtungsmedium in das CD-Laufwerk des Computers ein.
- 2. Die Installation sollte automatisch starten.
- 3. Falls dies nicht der Fall ist, starten Sie die Datei "SFM 4 C2 Mouse Setup.exe" auf der CD manuell durch Doppelklick.
- 4. Befolgen Sie die Installationsanweisungen zum Abschließen der gesamten Installation.
- 5. Nach Installation und Ausführung des Softwareprogrammes sehen Sie die nachstehende Benutzerschnittstelle.

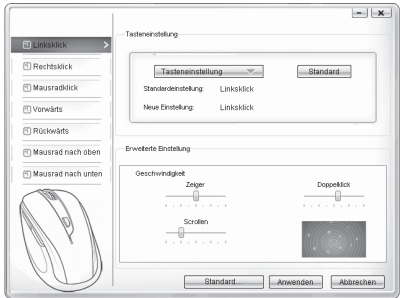

#### Einzelne Maustasten konfigurieren

Sie können die Software zur Steuerung der Funktionen von Maustasten verwenden.

#### Das Konfigurationsmenü der Maus wird angezeigt.

- Wählen Sie in der linken Spalte, für welche Taste Sie die Einstellung ändern möchten. Hier können Sie jede der fünf individuellen Tastenfunktionen einstellen.
- Klicken Sie auf "Tasteneinstellung", wählen Sie dann eine Funktion aus dem Menü.
- Klicken Sie zum Aktivieren der Änderungen auf "Anwenden".
- Mit der Schaltfläche "Standard wiederherstellen" können Sie die Tasten der Funkmaus auf den Lieferzustand zurücksetzen.

Andere Register dieses Konfigurationsmenüs enthalten die Konfigurationsoptionen des entsprechenden Betriebssystems. Sie können die Maustasten-Einrichtung an Ihre gewünschte Mauseinstellung bei ,,Erweiterte Einstellung" anpassen.

- Zeiger
- Scrolling
- Doppelklick

## P Lagerung bei Nichtbenutzung

- Batterien müssen vor der Lagerung entfernt werden.
- Lagern Sie das Produkt in einem trockenen Innenraum, geschützt vor direkter Sonneneinstrahlung, vorzugsweise in der Originalverpackung.

## **• Reinigung**

- Schalten Sie das Produkt vor der Reinigung aus!
- Verwenden Sie keine säurehaltigen, scheuernden oder lösemittelhaltigen Reinigungsmittel, da diese das Produkt beschädigen können.
- Reinigen Sie das Gehäuse des Produktes ausschließlich mit einem weichen, trockenen Tuch!
- Bei anhaltender Verschmutzung kann ein mildes Reinigungsmittel verwendet werden.

## P Fehlerbehebung

#### Problem Behebung

Das Produkt funktioniert nicht ordnungsgemäß. Option 1: Prüfen Sie, ob die Batterien richtig eingelegt sind.

Option 2: Die Batterien müssen durch Neue ausgewechselt werden.

Option 3: Entfernen Sie andere mit Ihrem Computer verbundene Mäuse und verbinden Sie Ihre Maus erneut.

## **• Entsorgung**

## Verpackung:

Die Verpackung besteht aus umweltfreundlichen Materialien, die Sie über die örtlichen Recyclingstellen entsorgen können.

## Produkt:

Informationen zur Entsorgung des ausgedienten Produktes erhalten Sie bei Ihrer Gemeinde oder Stadtverwaltung.

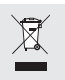

Das nebenstehende Symbol einer durchgestrichenen Mülltonne auf Rädern zeigt an, dass dieses Produkt der Richtlinie 2012/19/EU unterliegt. Diese Richtlinie besagt, dass Sie dieses Produkt am Ende seiner

Nutzungszeit nicht mit dem normalen Haushaltsmüll entsorgen dürfen, sondern bei speziell eingerichteten Sammelstellen, Wertstoffhöfen oder Entsorgungsbetrieben abgeben müssen.

## Diese Entsorgung ist für Sie kostenfrei.

Schonen Sie die Umwelt und entsorgen Sie fachgerecht.

Das Produkt ist recycelbar, unterliegt einer erweiterten Herstellerverantwortung und wird getrennt gesammelt.

#### Batterien:

Denken Sie an die Umwelt und Ihre persönliche Gesundheit. Geben Sie verbrauchte Batterien immer in gesonderten Sammelbehältern ab. Diese finden Sie in vielen öffentlichen Gebäuden oder im Batteriehandel.

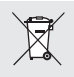

#### Umweltschäden durch falsche Entsorgung der Batterien!

Batterien dürfen nicht über den Hausmüll entsorgt werden. Sie können giftige Schwermetalle enthalten und unterliegen der Sondermüllbehandlung. Die chemischen Symbole der Schwermetalle sind wie folgt: Cd = Cadmium, Hg = Quecksilber, Pb = Blei. Geben Sie deshalb verbrauchte Batterien bei einer kommunalen Sammelstelle ab.

## P Vereinfachte EU-Konformitätserklärung

Hiermit erklärt OWIM GmbH & Co. KG, Stiftsbergstraße 1, DE-74167 Neckarsulm, DEUTSCHLAND, dass das Produkt [OPTISCHE FUNKMAUS, HG04130A / HG04130B / HG04130C] den Richtlinien 2014/53/EU und 2011/65/EU entspricht.

Der vollständige Text der EU-Konformitätserklärung ist unter der folgenden Internetadresse verfügbar: www.owim.com

## **• Garantie und Service**

## Garantie

Das Produkt wurde nach strengen Qualitätsrichtlinien sorgfältig produziert und vor Anlieferung gewissenhaft geprüft. Im Falle von Mängeln dieses Produkts stehen Ihnen gegen den Verkäufer des Produkts gesetzliche Rechte zu. Diese gesetzlichen Rechte werden durch unsere im Folgenden dargestellte Garantie nicht eingeschränkt.

Sie erhalten auf dieses Produkt 3 Jahre Garantie ab Kaufdatum. Die Garantiefrist beginnt mit dem Kaufdatum. Bitte bewahren Sie den Original-Kassenbon gut auf. Diese Unterlage wird als Nachweis für den Kauf benötigt.

Tritt innerhalb von 3 Jahren ab dem Kaufdatum dieses Produkts ein Material- oder Fabrikationsfehler auf, wird das Produkt von uns – nach unserer Wahl – für Sie kostenlos repariert oder ersetzt. Diese Garantie verfällt, wenn das Produkt beschädigt, nicht sachgemäß benutzt oder gewartet wurde.

Die Garantieleistung gilt für Material- oder Fabrikationsfehler. Diese Garantie erstreckt sich nicht auf Produktteile, die normaler Abnutzung ausgesetzt sind (z. B. Batterien) und daher als Verschleißteile angesehen werden können oder Beschädigungen an zerbrechlichen Teilen, z. B. Schalter, Akkus oder die aus Glas gefertigt sind.

## Abwicklung im Garantiefall

Um eine schnelle Bearbeitung Ihres Anliegens zu gewährleisten, folgen Sie bitte den folgenden Hinweisen:

Bitte halten Sie für alle Anfragen den Kassenbon und die Artikelnummer (z. B. IAN 123456\_7890) als Nachweis für den Kauf bereit.

Die Artikelnummer entnehmen Sie bitte dem Typenschild, einer Gravur, auf dem Titelblatt Ihrer Anleitung (unten links) oder als Aufkleber auf der Rück- oder Unterseite.

Sollten Funktionsfehler oder sonstige Mängel auftreten, kontaktieren Sie zunächst die nachfolgend benannte Serviceabteilung telefonisch oder per E-Mail.

Ein als defekt erfasstes Produkt können Sie dann unter Beifügung des Kaufbelegs (Kassenbon) und der Angabe, worin der Mangel besteht und wann er aufgetreten ist, für Sie portofrei an die Ihnen mitgeteilte Service-Anschrift übersenden.

## **Service**

#### DE Service Deutschland

 Tel.: 0800 5435 111 (kostenfrei aus dem dt. Festnetz / Mobilfunknetz) E-Mail: owim@lidl.de

## **AT** Service Österreich

 Tel.: 0820 201 222 (0,15 EUR/Min.) E-Mail: owim@lidl.at

## Service Schweiz

 Tel.: 0842 665566 (0,08 CHF/Min., Mobilfunk max. 0,40 CHF/Min.) E-Mail: owim@lidl.ch

# $\epsilon$

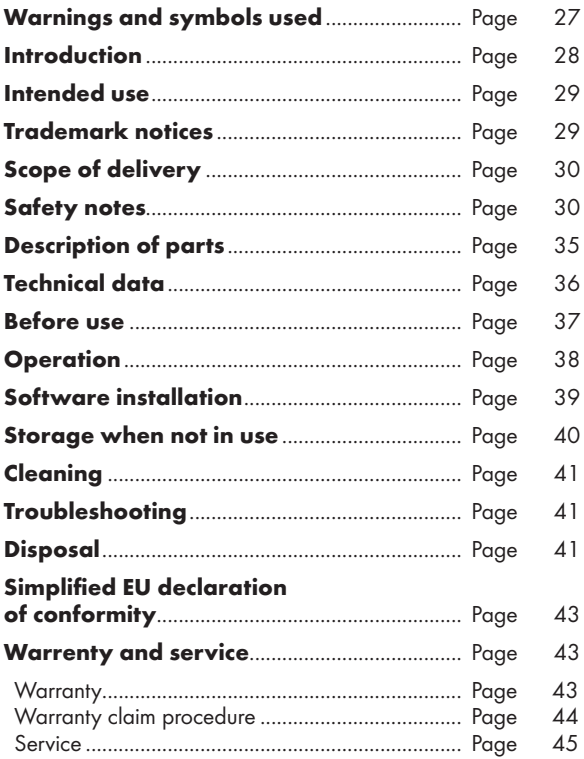

## Warnings and symbols used

These instructions for use contain the following symbols and warnings:

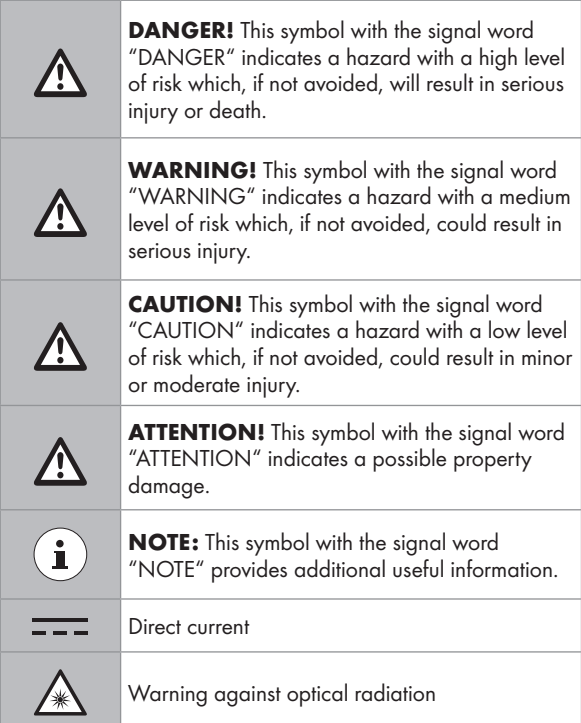

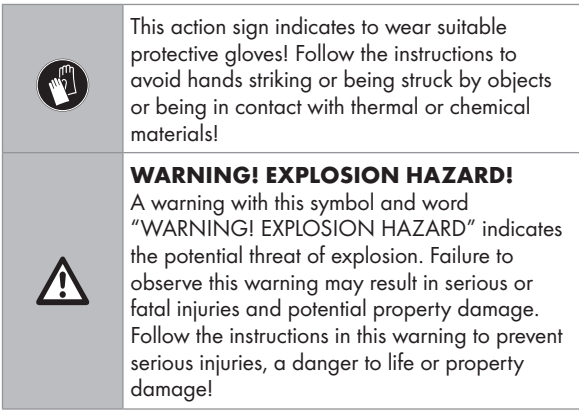

## WIRELESS OPTICAL MOUSE

## **P** Introduction

We congratulate you on the purchase of your new product. You have chosen a high quality product. The instructions for use are part of the product. They contain important information concerning safety, use and disposal. Before using the product, please familiarise yourself with all of the safety information and instructions for use. Only use the product as described and for the specified applications. If you pass the product on to anyone else, please ensure that you also pass on all the documentation with it.

## **•** Intended use

This WIRELESS OPTICAL MOUSE (hereinafter referred to as "product")is an information technology device and is designed as an input device for computers. This product must not be used outside of closed rooms. This product is not intended for use in companies or for other commercial uses (e.g. office productivity applications). Use this product only in the home for private purposes Any other use is considered improper. Any claims resulting from improper use or due to unauthorised modification of the product will be considered un-warranted. Any such use is at your own risk.

## P Trademark notices

- USB<sup>®</sup> is a registered trademark of USB Implementers Forum, Inc.
- Windows<sup>®</sup> is a registered trademark of Microsoft Corporation in the United States and other countries.
- Mac OS is trademarks of Apple Inc., registered in the U.S. and other countries.
- The SilverCrest trademark and trade name is the property of their respective owners.
- Any other names and products are trademarks or registered trademarks of their respective owners.

## **•** Scope of delivery

- 1 Wireless optical mouse
- 1 USB dongle
- 1 CD-ROM installation software
- 2 Batteries (AA)
- 1 Instructions for use

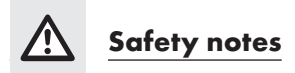

Before using the product, please familiarize yourself with all of the safety instructions and instructions for use! When passing this product on to others, please also include all the documents!

#### WARNING! DANGER TO LIFE AND RISK OF ACCIDENT FOR INFANTS AND CHILDREN!

- **A DANGER! RISK OF SUFFOCATION!** Never leave children unsupervised with the packaging material. The packaging material poses a suffocation hazard. Children frequently underestimate the dangers. The packaging material is not a toy.
- This product may be used by children age 8 years and up, as well as by persons with reduced physical, sensory or mental capacities or lacking experience and/or knowledge, so long as they are supervised or instructed in the safe use of the product and understand the associated risks. Do not allow children to play with the product. Cleaning and user maintenance should not be performed by children without supervision. The product is not a toy.

#### $\triangle$  DANGER! Some of the provided parts can be swallowed. If a part is swallowed, seek immediate medical attention.

#### DANGER! Radio interference

- Switch the product off on aeroplanes, in hospitals, service rooms, or near medical electronic systems. The wireless signals transmitted could impact the functionality of sensitive electronics.
- Keep the product at least 20 cm from pacemakers or implantable cardioverter defibrillators, as the electromagnetic radiation may impair the functionality of pacemakers.
- The radio waves transmitted could cause interference in hearing aids.
- Do not place the product near flammable gasses or potentially explosives areas (e.g. paint shops) with the wireless components on, as the radio waves emitted can cause explosions and fire.
- The range of the radio waves varies by environmental conditions. In the event of wireless data transmission, unauthorised third parties receiving the data cannot be excluded.
- $\triangle$  DANGER! Keep batteries out of reach of children. If accidentally swallowed seek immediate medical attention.

## DANGER! EXPLOSION HAZARD!

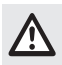

 Never recharge non-rechargeable batteries. Do not short-circuit batteries or open them. Overheating, fire or bursting can be the result. Never throw batteries into fire or water. Do not exert mechanical loads to batteries.

## Risk of batteries leakage

Avoid extreme environmental conditions and temperatures, which could affect batteries, e.g. radiators / direct sunlight.

In the event of a leakage of batteries, immediately remove them from the product to prevent damage.

Avoid contact of leaked chemicals with skin, eyes and mucous membranes. In the event of contact with battery acid, thoroughly flush the affected area with plenty of clean water and seek immediate medical attention.

#### WEAR PROTECTIVE GLOVES!

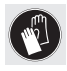

 Leaked or damaged batteries can cause burns on contact with the skin. Wear suitable protective gloves at all times if such an event occurs.

#### **Battery**

- Both batteries must always be replaced at the same time.
- $\blacksquare$  Insert batteries according to polarity marks  $(+)$  and  $(.)$  on the battery and the product.
- Never try to recharge the batteries and under no circumstances throw them into fire.
- Clean the contacts on the battery and in the battery compartment before inserting!
- Remove exhausted batteries from the product immediately.
- $\blacksquare$  Only use the specified type of battery!
- $\blacksquare$  Remove the battery when the product is not to be used for a long time.
- Improper use may cause explosions and danger to life.

## ATTENTION! RISK OF PROPERTY DAMAGE

- Check the product before every use! Discontinue use if any damage to the product is detected!
- This product does not contain any parts which can be serviced by the user.
- Do not place burning candles or other open fire on or near the product.
- Sudden temperature changes may cause condensation inside the product. In this case, allow the product to acclimate for some time before using it again to prevent short circuits!
- Do not operate the product near heat sources, e.g. radiators or other devices emitting heat!
- Do not throw the product into fire and do not expose to high temperatures.
- Never open the product!! It has no internal parts requiring maintenance.

## A **ATTENTION!** Ensure that

- no direct heat sources (e.g. heating) can affect the product.
- any contact with splashed and dripping water and corrosive liquids is avoided and the product is not operated in the vicinity of water. In particular, the product should never be submerged in liquid; do not place any vessels filled with liquid, for example, vases or drinks, on or near the product.
- $\blacksquare$  the product is not used in the immediate vicinity of magnetic

fields (e.g. speakers).

- no fire sources (e.g. burning candles) are placed on or near the product.
- $\blacksquare$  no objects are inserted into the interior of the product.
- $\blacksquare$  the product is never subjected to excessive shocks and vibrations.

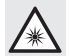

 Take care to avoid injury to eyes and skin when in the vicinity of optical radiation

# $\hat{\mathbf{h}}$  NOTE:

The user must take regular breaks during the use of the product, in case of pain in the hands, arms or shoulder and neck area the work must be interrupted and some stretching exercises must be done.

- The OWIM GmbH & Co KG is not responsible for interference with radios or televisions due to unauthorised modification of the product.
- The user of the product is fully responsible for correcting interference caused by such unauthorised modification of the product, as well as replacement of such products.
- $\blacksquare$  It is necessary to repair the product if they have been damaged in any way, for example, if the housing is damaged, if liquid or objects have penetrated the product or if the product has been exposed to rain or moisture.
- $\blacksquare$  Repair work is also required if the product is not working properly or has been dropped. If smoke is produced, or there are any unusual sounds or smells, turn the product off immediately. In such cases, the product should not be used until they have been inspected by authorised service personnel. Only have the product repaired by qualified personnel. Never open the housing of the product.

## **•** Description of parts

Please refer to the fold out page.

- 
- 1 Right mouse button
- 2 DPI button
- 3 Backward button
- 
- 4 Forward button
- 5 Left mouse button
- 6 Scroll wheel and middle mouse button
- 7 Battery compartment cover
- 
- 8 Instructions for use
- 9 USB dongle

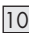

- 10 Software CD
- 11 2 x AA batteries

## $\bullet$  Technical data

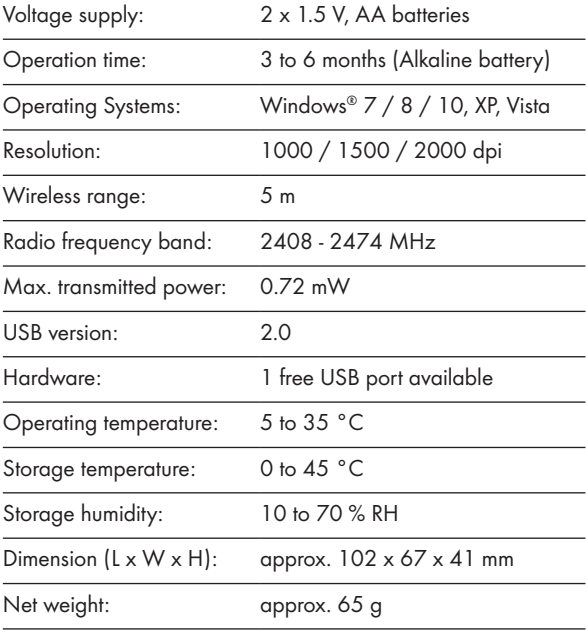

The specification and design may be changed without notification.

## **Before use**

## $(i)$  NOTE:

- Before use, verify the package contents are complete and undamaged!
- All parts have to be unpacked and the packaging material has to be removed completely.
- Setting up your mouse inserting/replacing the battery
- Remove the battery compartment  $cover 7.$

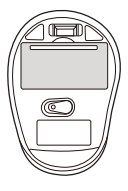

- $\blacksquare$  Insert 2 AA batteries  $\boxed{11}$ into the battery compartment .
- **Ensure that the polarities are** correct  $(+/-)$ .
- Reinsert the battery compartment cover  $7$  and push it down until it locks in place.

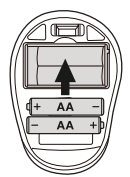

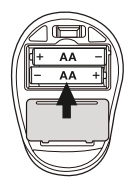
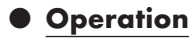

■ Connecting the USB dongle

9 : Slot the USB dongle 9 into a spare USB port on your computer.

- Turn your computer on.
- The necessary drivers are automatically installed.

## 1 Right mouse button:

Provides traditional mouse click functions.

2 DPI button: (1000 / 1500 / 2000 – Click button once, then change DPI setting to next DPI value). The default DPI setting is 1500 dpi. Choose a setting that is comfortable for you.

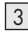

## 3 Backward button

## 4 Forward button

### 5 Left mouse button:

Provides traditional mouse functions like click, double click and drag.

# 6 Scroll wheel and middle mouse button: Roll up or

down to scroll through pages or documents.

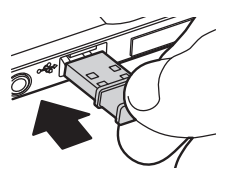

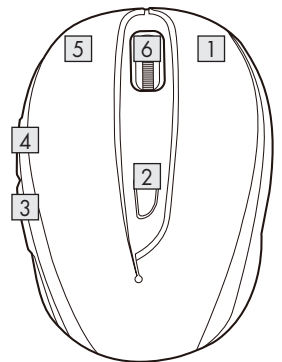

## P Software installation

## $(i)$  NOTE:

- The software is not compatible with MAC OS.
- You can also download the mouse installation software at www.Lidl-service.com. At this Lidl service website you have to input the product number IAN 322213\_1901 to search for the software to download.

#### Software installation from CD

- 1. Insert the provided Setup Disc into the computer's CD rom.
- 2. The installation process should start automatically.
- 3. If this is not the case, start the file "SFM 4 C2 Mouse Setup.exe" manually on the CD-ROM by double-clicking.
- 4. Follow the installation instructions to complete the whole installation process.
- 5. After installing and running the application software program, you will find the below user interface.

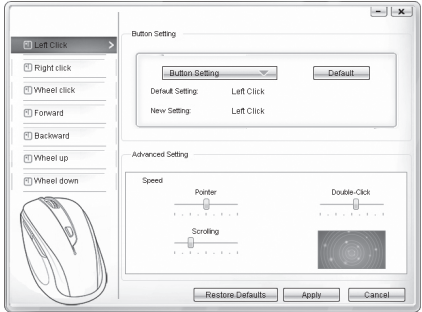

#### Configuration of the individual mouse buttons

You can use the software to control the functions of the mouse buttons customize to your wishes.

#### The configuration menu of the mouse appears.

- Select on left column for which button you would like to change its setting. Here you can now setup each one button setting for those five individual buttons' function.
- Click on "Button Setting" and then select one function from the menu.
- To activate the changes, click the "Apply" button
- With the button "Restore Defaults" you can put the buttons of the wireless mouse back to the initial delivery state.

Below other tabs of this configuration menu contain the configuration options of the respective operating system. You can adjust mouse button setup to your desired mouse setting at "Advanced Setting".

- **Pointer**
- Scrolling
- Double-Click

## **• Storage when not in use**

- Batteries must be removed before storage.
- Store the product in a dry indoor location protected from direct sunlight, preferably in its original packaging.

## **Cleaning**

- Switch the product off before cleaning!
- No acid, chafing or solvent cleaning agents should be used or the product can be damaged.
- Only clean the outside of the product using a soft, dry cloth!
- At persistent soiling, a mild cleaning agent can be used.

## P Troubleshooting

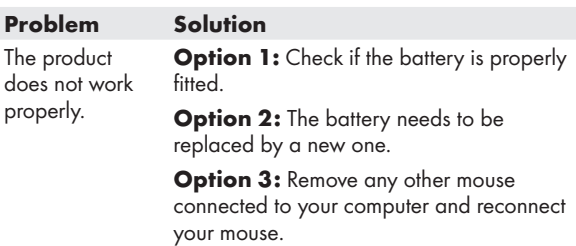

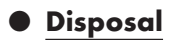

## Packaging:

The packaging is made of environmentally friendly materials, which may be disposed of through your local recycling facilities.

#### Product:

Contact your municipality for information on how to dispose of your worn-out product.

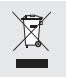

 The adjacent symbol of a crossed out dustbin on wheels indicates this product is subject to Directive 2012/19/EU. This directive states at the end of the life this product must not be disposed of through regular household refuse but must be returned to special collection sites, recycling depots or waste management companies.

## This disposal is free of charge to you.

Protect the environment and dispose of properly.

The product is recyclable, subject to extended manufacturer responsibility, and collected separately.

#### Batteries:

Think about the environment and your personal health. Dispose empty batteries in separate collecting boxes. These can be found in many public buildings or in shops where batteries are sold.

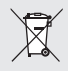

#### Improper disposal of batteries can harm the environment!

Never dispose of batteries in your household waste. They may contain toxic heavy metals and are subject to hazardous waste regulations. The chemical symbols of the heavy metals are:  $Cd = cadmium$ ,  $Hg = mercury$ ,  $Pb = lead$ . Therefore dispose of used batteries through your local collection site.

## P Simplified EU declaration of conformity

Hereby, OWIM GmbH & Co. KG, Stiftsbergstraße 1, DE-74167 Neckarsulm, GERMANY, declares that the product [WIRELESS OPTICAL MOUSE, HG04130A / HG04130B / HG04130C], is in compliance with Directives 2014/53/EU and 2011/65/EU.

The full text of the EU declaration of conformity is available at the following internet address: www.owim.com

## $\bullet$  Warrenty and service

## ● Warranty

The product has been manufactured to strict quality quidelines and meticulously examined before delivery. In the event of product defects you have legal rights against the retailer of this product. Your legal rights are not limited in any way by our warranty detailed below.

The warranty for this product is 3 years from the date of purchase. Should this product show any fault in materials or manufacture within 3 years from the date of purchase, we will repair or replace it – at our choice – free of charge to you.

The warranty period begins on the date of purchase. Please keep the original sales receipt in a safe location. This document is required as your proof of purchase. This warranty becomes void if the product has been damaged, or used or maintained improperly.

The warranty applies to defects in material or manufacture. This warranty does not cover product parts subject to normal wear, thus possibly considered consumables (e.g. batteries) or for damage to fragile parts, e.g. switches, rechargeable batteries or glass parts.

## Warranty claim procedure

To ensure quick processing of your case, please observe the following instructions:

Please have the till receipt and the item number (e.g. IAN 123456 7890) available as proof of purchase.

You will find the item number on the type plate, an engraving on the front page of the instructions (bottom left), or as a sticker on the rear or bottom of the appliance.

If functional or other defects occur, please contact the service department listed either by telephone or by e-mail.

You can return a defective product to us free of charge to the service address that will be provided to you. Ensure that you enclose the proof of purchase (till receipt) and information about what the defect is and when it occurred.

## **Service**

#### Service Great Britain

 Tel.: 0800 404 7657 E-Mail: owim@lidl.co.uk

#### **IE** Service Ireland

 Tel.: 1890 930 034 (0,08 EUR/Min., (peak)) (0,06 EUR/Min., (off peak)) E-Mail: owim@lidl.ie

 $\epsilon$ 

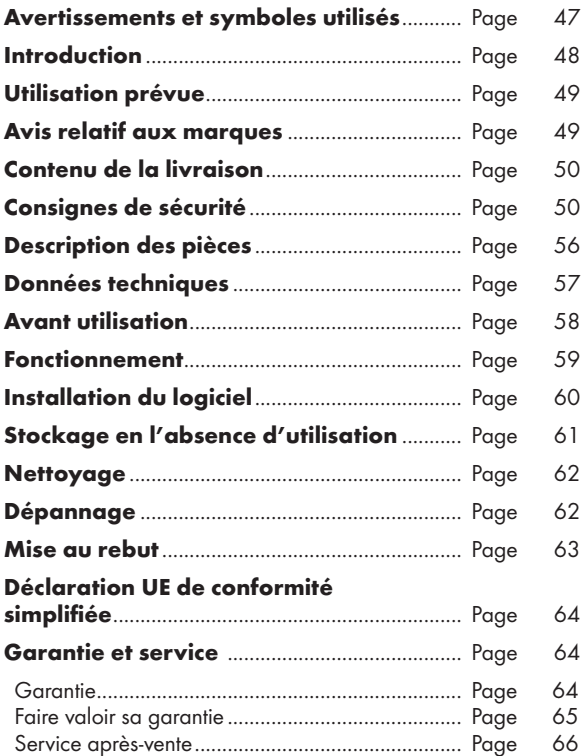

#### Avertissements et symboles utilisés

Ces instructions d'utilisation contiennent les symboles et les avertissements suivants :

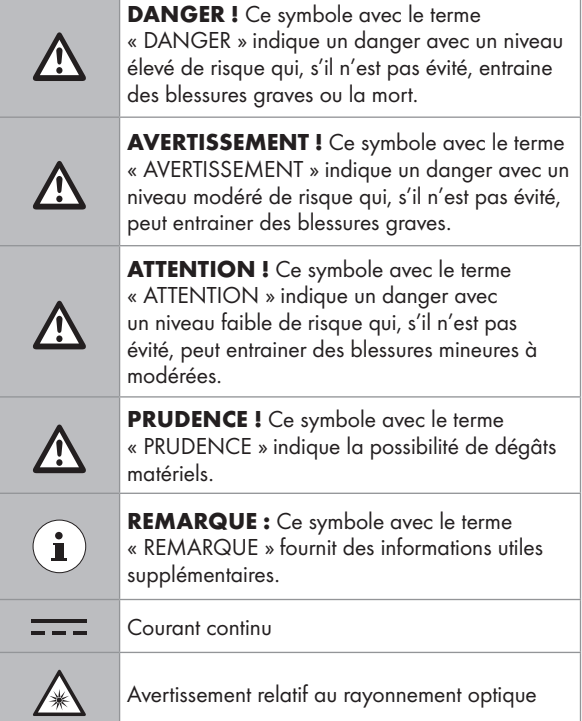

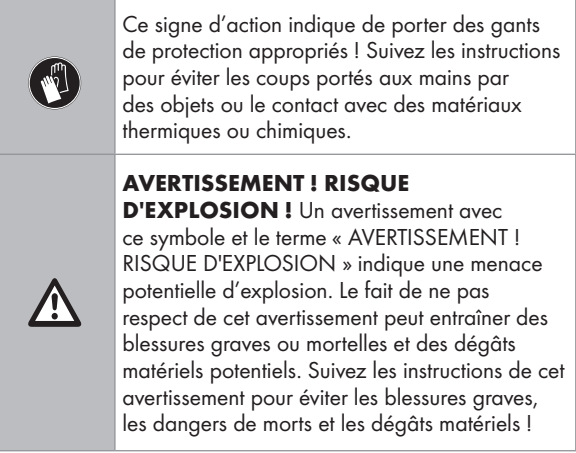

# SOURIS OPTIQUE SANS FIL

## **P** Introduction

Nous vous félicitons pour l'achat de votre nouveau produit. Vous avez opté pour un produit de grande qualité. Le mode d'emploi fait partie intégrante de ce produit. Il contient des indications importantes pour la sécurité, l'utilisation et la mise au rebut. Veuillez lire consciencieusement toutes les indications d'utilisation et de sécurité du produit. Ce produit doit uniquement être utilisé conformément aux instructions et dans les domaines d'application spécifiés. Lors d'une cession à tiers, veuillez également remettre tous les documents.

## $\bullet$  Utilisation prévue

Cette SOURIS OPTIQUE SANS FIL (ci-après désignée « produit ») est un appareil informatique conçu comme un dispositif de saisie pour les ordinateurs. Ce produit ne doit pas être utilisé en dehors des pièces fermées. Ce produit n'est pas destiné à être utilisé dans des entreprises ou pour d'autres utilisations commerciales (telles que des applications de productivité bureautique). Utilisez ce produit uniquement à votre domicile à des fins privées. Toute autre utilisation est considérée inappropriée. Toute réclamation résultant d'une utilisation incorrecte ou d'une modification non autorisée du produit sera considérée comme hors garantie. Toute utilisation de la sorte est à vos risques et périls.

## P Avis relatif aux marques

- USB<sup>®</sup> est une marque déposée de USB Implementers Forum, Inc.
- Windows® est une marque déposée de Microsoft Corporation aux États-Unis et dans d'autres pays.
- Mac OS est une marque commerciale d'Apple Inc., déposée aux États-Unis et dans d'autres pays.
- La marque et le nom commercial SilverCrest sont la propriété de leurs détenteurs respectifs.
- Tous les autres noms et produits sont des marques commerciales ou des marques déposées de leurs détenteurs respectifs.

## P Contenu de la livraison

- 1 Souris optique sans fil
- 1 Instructions d'utilisation
- 1 CD-ROM du logiciel d'installation
- 2 piles (AA)
- 1 Clé USB

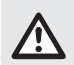

# Consignes de sécurité

Avant d'utiliser le produit, veuillez vous familiariser avec toutes les instructions de sécurité et toutes les instructions d'utilisation. Lorsque vous passez ce produit à d'autres, veuillez également inclure tous les documents !

#### AVERTISSEMENT ! DANGER POUR LA VIE ET RISQUE D'ACCIDENT POUR LES BÉBÉS ET LES ENFANTS !

 $\triangle$  DANGER ! RISQUE D'ÉTOUFFEMENT ! Ne jamais laisser les enfants sans surveillance avec le matériau d'emballage. Le matériau d'emballage présente un risque d'étouffement. Les enfants sous-estiment souvent les dangers. Le matériau d'emballage n'est pas un jouet.

 Ce produit peut être utilisé par des enfants âgés de 8 ans et plus, ainsi que par des personnes présentant des capacités physiques, sensorielles ou mentales réduites ou manquant d'expérience et / ou de connaissances, pour autant qu'elles soient surveillées ou guidées dans l'utilisation du produit en toute sécuritaire et dans la compréhension des risques associés. Ne pas laisser les enfants jouer avec le produit. Le

nettoyage et la maintenance utilisateur ne doivent pas être effectués par des enfants sans surveillance. Le produit n'est pas un jouet.

#### DANGER ! Certaines des pièces fournies peuvent être avalées. Si une pièce est avalée, consultez immédiatement un médecin.

### DANGER ! Interférences radio

- Éteignez le produit en avion, dans les hôpitaux, les salles de service ou à proximité des systèmes électroniques médicaux. Les signaux sans fil transmis peuvent avoir un impact sur la fonctionnalité d'une électronique sensible.
- Maintenez le produit à au moins 20 cm des stimulateurs cardiaques et des défibrillateurs cardioversants implantables, car le rayonnement électromagnétique peut nuire à la fonctionnalité des stimulateurs cardiaques.
- Les ondes radio transmises peuvent causer des interférences dans les prothèses auditives.
- Ne placez pas le produit près de gaz inflammables ou de zones potentiellement explosives (par ex des ateliers de peinture) avec les composants sans fil allumés, car les ondes radio émises peuvent provoquer des explosions et des incendies.
- La gamme des ondes radio varie selon les conditions environnementales. Dans le cas de transmission de données sans fil, les tiers non autorisés recevant les données ne peuvent pas être exclus.

#### DANGER ! Maintenez les piles hors de portée des enfants En cas d'ingestion accidentelle, consultez immédiatement un médecin.

## DANGER ! RISQUE D'EXPLOSION !

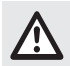

 Ne rechargez jamais les piles non rechargeables. Ne mettez pas en court-circuit les piles et ne les ouvrez pas. Le résultat pourrait être une surchauffe, un incendie ou une explosion. Ne jetez jamais les piles au feu ou dans l'eau. N'exercez pas de charges mécaniques sur les piles.

## Risque de fuite des piles

Évitez les conditions environnementales et les températures extrêmes, qui pourraient affecter les piles, telles que les radiateurs/la lumière directe du soleil.

En cas de fuite des piles, retirez-les immédiatement du produit pour éviter tout dommage.

Évitez tout contact des produits chimiques ayant fui avec la peau, les yeux et les muqueuses. En cas de contact avec l'acide de la batterie, rincez abondamment la zone touchée à l'eau propre et consultez immédiatement un médecin.

## PORTEZ DES GANTS DE PROTECTION !

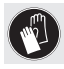

 Les piles ayant fui ou endommagées peuvent causer des brûlures au contact de la peau. Portez des gants de protection appropriés à tout moment si un tel événement se produit.

## Pile

- Les deux piles doivent toujours être remplacées en même temps.
- $\blacksquare$  Insérez les piles conformément aux marques de polarité  $(+)$ et (-) sur la pile et sur le produit.
- N'essayez jamais de recharger les piles et ne les jetez en aucun cas au feu.
- Nettoyez les contacts sur les piles et dans le compartiment des piles avant de les insérer !
- Retirez immédiatement les piles vides du produit.
- Utilisez uniquement le type de piles spécifié !
- Retirez les piles si le produit n'est pas utilisé pendant une durée prolongée.
- Une utilisation inappropriée peut causer des explosions et un danger pour la vie.

## PRUDENCE ! RISQUE DE DÉGÂTS MATÉRIELS

- Contrôlez le produit avant chaque utilisation ! Cessez de l'utiliser en cas de dégâts détectés au niveau du produit !
- Ce produit ne contient aucune pièce pouvant être réparée par l'utilisateur.
- Ne placez pas de bougies allumées ni d'autre flamme nue sur le produit ou à proximité.
- Les modifications soudaines de température peuvent entraîner de la condensation à l'intérieur du produit. Le cas échéant, laissez le produit s'acclimater pendant un certain temps avant de l'utiliser à nouveau afin d'éviter les courtscircuits !
- N'utilisez pas le produit à proximité de sources de chaleur, par exemple des radiateurs ou d'autres appareils émettant de la chaleur !
- Ne jetez pas le produit au feu et ne l'exposez pas à des températures élevées.

 N'ouvrez jamais le produit !! Aucune pièce interne ne nécessite de maintenance.

#### **A PRUDENCE !** Assurez-vous que

- aucune source de chaleur directe (par ex un chauffage) ne peut affecter le produit.
- tout contact avec des éclaboussures ou des ruissellements d'eau est évité et le produit n'est pas utilisé à proximité d'eau. En particulier, le produit ne doit jamais être immergé dans un liquide ; Ne placez pas de récipients remplis de liquide, par exemple, des vases ou des boissons, sur le produit ou à proximité.
- le produit n'est pas utilisé à proximité immédiate de champs magnétiques (par ex des haut-parleurs).
- aucune source de feu (par ex des bougies allumées) n'est placée sur le produit ou à proximité.
- aucun objet n'est inséré à l'intérieur du produit.
- le produit n'est jamais soumis à des vibrations et à chocs excessifs.

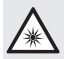

 Veillez à éviter les blessures aux yeux et à la peau lorsque vous vous trouvez à proximité du rayonnement optique

## REMARQUE:

L'utilisateur doit faire des pauses régulières pendant l'utilisation du produit. En cas de douleur dans les mains, les bras ou la région des épaules et du cou, l'utilisation doit être interrompue et des exercices d'étirement doivent être faits.

- OWIM GmbH & Co KG ne peut être tenu responsable des interférences avec les radios ou les radios ou les téléviseurs en raison d'une modification non autorisée du produit.
- L'utilisateur du produit est entièrement responsable de la correction des interférences causées par une telle modification non autorisée du produit, ainsi que du remplacement de tels produits.
- Il est nécessaire de réparer le produit s'il a été endommagé de quelque manière que ce soit; par exemple, si le boîtier est endommagé, si du liquide ou des objets ont pénétré dans le produit ou si le produit a été exposé à la pluie ou à l'humidité.
- Des travaux de réparation sont également nécessaires en cas de dysfonctionnement ou de chute du produit. Si de la fumée est émise, ou en cas d'odeurs ou de bruits inhabituels, éteignez immédiatement le produit. Dans de tels cas, le produit ne doit pas être utilisé tant qu'il n'a pas été inspecté par un personnel de service agréé. Ne faites réparer le produit que par du personnel qualifié. N'ouvrez jamais le boîtier du produit.

## **• Description des pièces**

Veuillez consulter la page dépliante.

1 Bouton droit de la souris

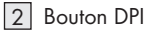

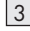

3 Bouton Arrière

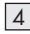

4 Bouton Avant

5 Bouton gauche de la souris

6 Molette de défilement et bouton central de la souris

- 7 Couvercle du compartiment des piles
- 8 Instructions d'utilisation

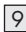

9 Clé USB

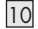

10 CD du logiciel

11 2 x piles AA

## **• Données techniques**

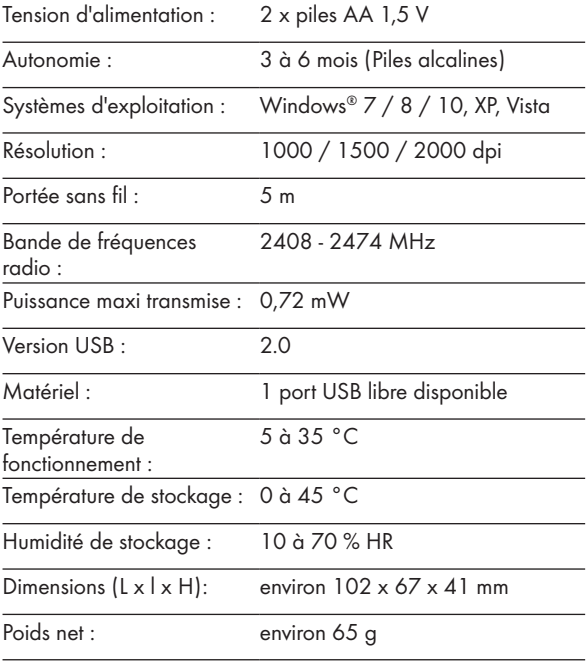

Les caractéristiques et la conception peuvent être modifiées sans préavis.

## **Avant utilisation**

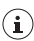

### $\mathbf{R}$  REMARQUE:

- Avant utilisation, vérifiez que le contenu de l'emballage est complet et intact !
- Toutes les pièces doivent être déballées et le matériau d'emballage doit être retiré complètement.
- Configuration de votre souris insertion/remplacement de la batterie
- Retirez le couvercle du logement de la pile  $\boxed{7}$ .

- Insérez 2 piles AA 11 dans le compartiment des piles.
- Assurez-vous que les polarités sont correctes  $(+/-)$ .
- Réinsérez le couvercle du compartiment des piles 7 et appuyez dessus jusqu'à ce qu'il se verrouille en place.

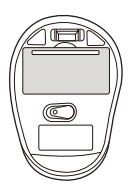

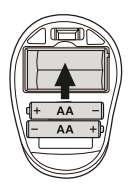

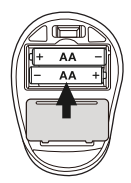

## P Fonctionnement

Raccordement de la clé USB  $\boxed{9}$ :

Insérez la clé USB 9 dans un port USB libre de votre ordinateur.

- Allumez votre ordinateur
- Les pilotes nécessaires sont installés automatiquement.

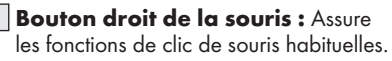

2 Bouton DPI : (1000 / 1500 / 2000 – Cliquez une fois sur le bouton, puis passez le réglage DPI à la valeur DPI suivante). Le réglage DPI par défaut est 1500 dpi. Choisissez un réglage qui vous convient.

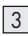

#### 3 Bouton Arrière

- 4 Bouton Avant
- 5 Bouton gauche de la

souris : Assure les fonctions de clic de souris habituelles telles que le clic, le double clic et le défilement.

 $\boxed{6}$  Molette de défilement et bouton central de la souris : Déplacez la molette vers le haut ou le bas pour faire défiler les pages ou les documents.

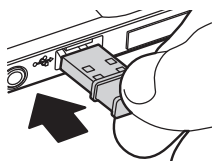

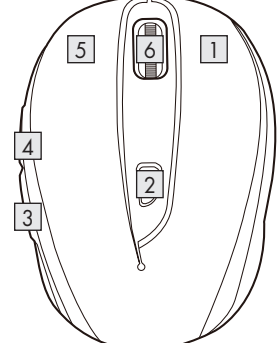

## P Installation du logiciel

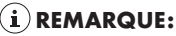

- Le logiciel n'est pas compatible avec MAC OS.
- Vous pouvez également télécharger le logiciel d'installation de la souris sur le site www.Lidl-service.com. Sur ce site Web de service Lidl, vous devez saisir le numéro de produit IAN 322213\_1901 pour rechercher le logiciel à télécharger.

### Logiciel d'installation sur CD

- 1. Insérez le disque de configuration fourni dans le lecteur de CD-ROM de l'ordinateur.
- 2. Le processus d'installation doit démarrer automatiquement.
- 3. Si ce n'est pas le cas, exécutez manuellement le fichier « SFM 4 C2 Mouse Setup.exe » depuis le CD-ROM en faisant un double clic dessus.
- 4. Suivez les instructions d'installation pour effectuer l'ensemble du processus d'installation.
- 5. Après avoir installé et exécuté le programme logiciel de l'application, vous obtenez l'interface utilisateur ci-dessous.

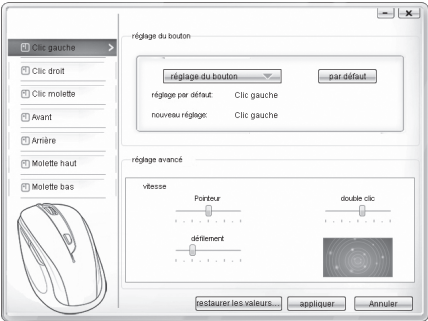

#### Configuration des boutons de souris individuels

Vous pouvez utiliser le logiciel pour contrôler les fonctions des boutons de la souris personnalisées selon vos souhaits.

#### Le menu de configuration de la souris apparaît.

- Sélectionnez dans la colonne gauche le bouton dont vous souhaitez modifier le paramétrage. Ici, vous pouvez à présent définir le paramétrage de fonctionnement de chacun de ces cinq boutons individuels.
- Cliquez sur « réglage du bouton » puis sélectionnez une fonction dans le menu.
- **Pour activer les modifications, cliquez sur le bouton** « appliquer ».
- Avec le bouton « restaurer les valeurs par défaut », vous pouvez repasser les boutons de la souris sans fil à leur état d'origine.

Les autres onglets de ce menu de configuration apparaissant ci-dessous contiennent les options de configuration du système d'exploitation correspondant. Vous pouvez ajuster la configuration des boutons de la souris en fonction de vos souhaits dans « réglage avancé ».

- **Pointeur**
- **Défilement**
- Double clic

## P Stockage en l'absence d'utilisation

- Les piles doivent être retirées avant rangement.
- Stockez le produit à l'intérieur, dans un endroit sec et protégé de la lumière directe du soleil, de préférence dans son emballage d'origine.

## **• Nettoyage**

- Éteignez le produit avant nettoyage !
- Aucun agent de nettoyage à l'acide, anti-frottement ou solvant ne doit être utilisé, sous peine d'endommager le produit.
- Nettoyer uniquement l'extérieur du produit à l'aide d'un chiffon doux et sec !
- En cas de salissure persistante, un agent de nettoyage doux peut être utilisé.

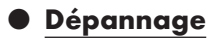

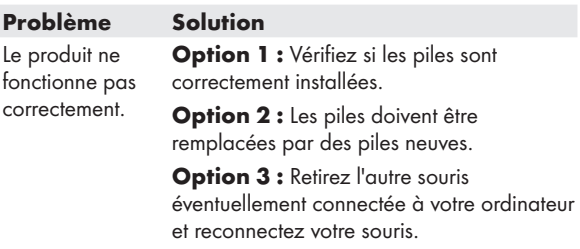

## $\bullet$  Mise au rebut

### Emballage :

L'emballage se compose de matières recyclables pouvant être mises au rebut dans les déchetteries locales.

#### Produit :

Les possibilités de recyclage des produits usés sont à demander auprès de votre municipalité.

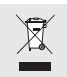

 Le symbole de la poubelle a roulettes barrée ci-contre indique que ce produit est soumis aux dispositions de la directive 2012/19/UE. Cette directive stipule que vous ne devez pas jeter ce produit avec les ordures ménageres mais dans des centres de collecte désignés, des centres de recyclage ou des services d'élimination des déchets.

#### La mise au rebut est gratuite.

Éliminez correctement pour protéger l'environnement.

Le produit est recyclable, soumis à la responsabilité élargie du fabricant et collecté séparément.

#### Piles :

Préservez l'environnement et votre santé. Veuillez toujours déposer les piles usagées dans les conteneurs de recyclage appropriés. Vous les trouverez dans les bâtiments publics ou dans les commerces vendant des piles.

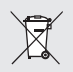

#### Pollution de l'environnement par mise au rebut incorrecte des piles !

Les piles ne doivent pas être mises au rebut dans les ordures ménagères. Elles peuvent contenir des métaux lourds toxiques et doivent être considérées comme des déchets spéciaux. Les symboles chimiques des métaux lourds sont les suivants : Cd = cadmium, Hg = mercure, Pb = plomb. Pour cette raison, veuillez toujours déposer les piles usagées dans les conteneurs de recyclage de la commune.

## P Déclaration UE de conformité simplifiée

Le soussigné, OWIM GmbH & Co. KG, Stiftsbergstraße 1, DE-74167 Neckarsulm, ALLEMAGNE, déclare que le produit [SOURIS OPTIQUE SANS FIL, HG04130A / HG04130B / HG04130C] est conforme aux directives 2014/53/UE et 2011/65/UE.

Le texte complet de la déclaration UE de conformité est disponible à l'adresse internet suivante: www.owim.com

## **• Garantie et service**

## Garantie

Le produit a été fabriqué selon des critères de qualité stricts et contrôlé consciencieusement avant sa livraison. En cas de défaillance, vous êtes en droit de retourner ce produit au vendeur. La présente garantie ne constitue pas une restriction de vos droits légaux.

Ce produit bénéficie d'une garantie de 3 ans à compter de sa date d'achat. La durée de garantie débute à la date d'achat. Veuillez conserver le ticket de caisse original. Il fera office de preuve d'achat.

Si un problème matériel ou de fabrication devait survenir dans 3 ans suivant la date d'achat de ce produit, nous assurons à notre discrétion la réparation ou le remplacement du produit sans frais supplémentaires. La garantie prend fin si le produit est endommagé suite à une utilisation inappropriée ou à un entretien défaillant.

La garantie couvre les vices matériels et de fabrication. Cette garantie ne s'étend ni aux pièces du produit soumises à une usure normale (p. ex. des piles) et qui, par conséquent, peuvent être considérées comme des pièces d'usure, ni aux dommages sur des composants fragiles, comme des interrupteurs, des batteries ou des éléments fabriqués en verre.

## **• Faire valoir sa garantie**

Pour garantir la rapidité d'exécution de la procédure de garantie, veuillez respecter les indications suivantes :

Veuillez conserver le ticket de caisse et la référence du produit (par ex. IAN 123456\_7890) à titre de preuve d'achat pour toute demande.

Le numéro de référence de l'article est indiqué sur la plaque d'identification, gravé sur la page de titre de votre manuel (en bas à gauche) ou sur un autocollant apposé sur la face arrière ou inférieure du produit.

En cas de dysfonctionnement du produit, ou de tout autre défaut, contactez en premier lieu le service après-vente par téléphone ou par e-mail aux coordonnées indiquées ci-dessous.

Vous pouvez alors envoyer franco de port tout produit considéré comme défectueux au service clientèle indiqué, accompagné de la preuve d'achat (ticket de caisse) et d'une description écrite du défaut avec mention de sa date d'apparition.

## **Service après-vente**

#### Service après-vente France Tél.: 0800 919270 E-Mail: owim@lidl.fr

**BE Service après-vente Belgique** Tél.: 070 270 171 (0,15 EUR/Min.) E-Mail: owim@lidl.be

 $\epsilon$ 

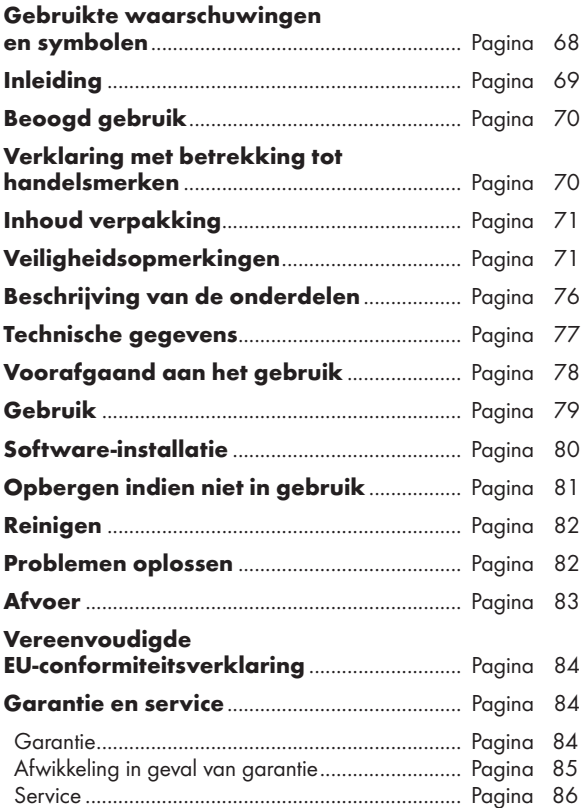

### Gebruikte waarschuwingen en symbolen

Deze gebruiksaanwijzing bevat de volgende symbolen en waarschuwingen:

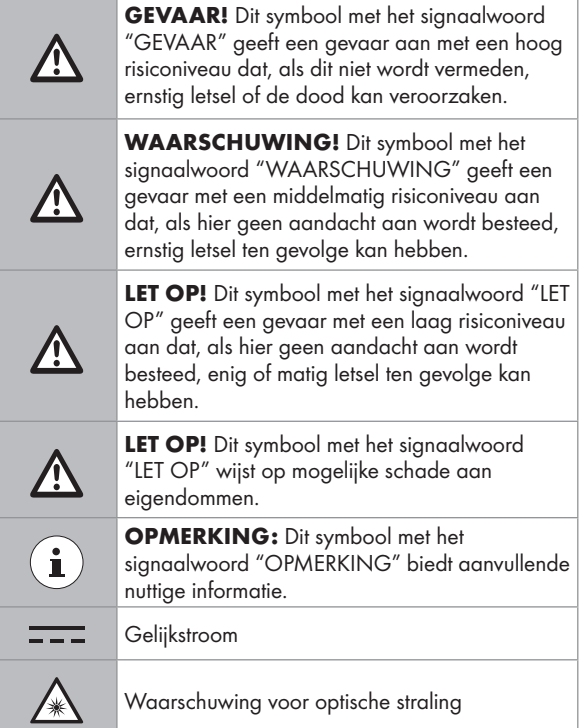

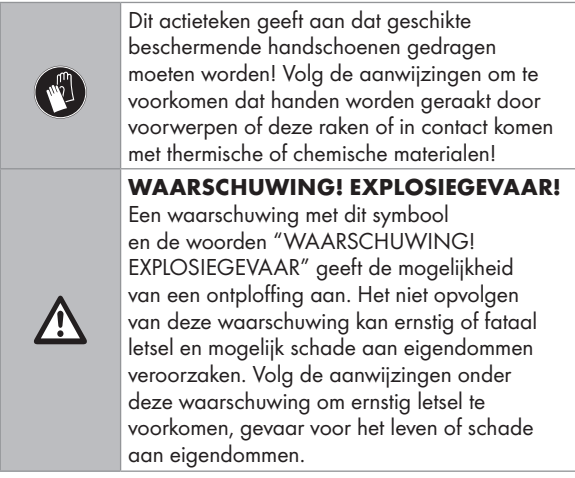

# OPTISCHE DRAADLOZE MUIS

# $\bullet$  Inleiding

Hartelijk gefeliciteerd met de aankoop van uw nieuwe product. U heeft voor een hoogwaardig product gekozen. De gebruiksaanwijzing is een deel van het product. Deze bevat belangrijke aanwijzingen voor veiligheid, gebruik en verwijdering. Maakt U zich voor de ingebruikname van het product met alle bedienings- en veiligheidsvoorschriften vertrouwd. Gebruik het product alleen zoals beschreven en voor de aangegeven toepassingsgebieden. Overhandig alle documenten bij doorgifte van het product aan derden.

## P Beoogd gebruik

De OPTISCHE DRAADLOZE MUIS (hierna "product" genoemd) is een apparaat voor informatietechnologie en is ontworpen als invoerapparaat voor computers. Dit product mag niet buiten gesloten ruimten worden gebruikt. Dit product is niet bedoeld voor gebruik in bedrijven of voor ander commercieel gebruik (bijvoorbeeld toepassingen voor kantoorproductiviteit). Gebruik dit product alleen thuis voor prive-doeleinden. Elk ander gebruik wordt als onjuist beschouwd. Alle claims als gevolg van onjuist gebruik of als gevolg van niet-geautoriseerde modificaties aan het product vallen buiten de garantie. Dergelijk gebruik is op uw eigen risico.

## P Verklaring met betrekking tot handelsmerken

- USB<sup>®</sup> is een gedeponeerd handelsmerk van USB Implementers Forum, Inc.
- Windows® is een gedeponeerd handelsmerk van Microsoft Corporation in de Verenigde Staten en/of andere landen.
- Mac OS is een handelsmerk van Apple Inc., geregistreerd in de Verenigde Staten en andere landen.
- Het handelsmerk en de handelsnaam SilverCrest zijn het eigendom van hun respectieve eigenaren.
- Overige productnamen en producten zijn mogelijk handelsmerken of gedeponeerde handelsmerken van hun respectievelijke eigenaren.

## P Inhoud verpakking

- 1 Optische draadloze muiss
- 1 USB-dongle
- 1 CD-ROM met installatie-software
- 2 batterijen (AA)
- 1 gebruiksaanwijzing

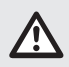

# Veiligheidsopmerkingen

Maak uzelf voordat u het product gebruikt, bekend met alle veiligheidsinformatie en instructies voor het gebruik. Als u dit product aan anderen geeft, geef dan ook alle documenten mee!

#### WAARSCHUWING! LEVENSGEVAAR EN RISICO VOOR ONGELUKKEN VOOR KINDEREN!

- GEVAAR! VERSTIKKINGSGEVAAR! Laat kinderen nooit zonder toezicht achter met het verpakkingsmateriaal. Het verpakkingsmateriaal vormt een verstikkingsrisico. Kinderen onderschatten deze gevaren. Het verpakkingsmateriaal is geen speelgoed.
- Dit product mag worden gebruikt door kinderen van 8 jaar of ouder en door personen met beperkte fysieke of geestelijke capaciteiten of zonder ervaring en/of kennis, zolang ze onder toezicht staan of instructie krijgen in het veilige gebruik van het product en de bijbehorende risico's begrijpen. Laat kinderen niet spelen met het product. Onderhoud en reiniging mogen niet door kinderen worden uitgevoerd zonder toezicht. Het product is geen speelgoed.

 $\triangle$  GEVAAR! Een aantal van de geleverde onderdelen kan worden ingeslikt. Neem direct contact op met een arts als per ongeluk een onderdeel is ingeslikt.

### GEVAAR! Radiostoringen

- Schakel het product uit in vliegtuigen, ziekenhuizen, onderhoudsruimten, of in de nabijheid van medische elektronische systemen. De overgebrachte draadloze signalen kunnen de werking van gevoelige elektronica beïnvloeden.
- Houd het product ten minste 20 cm uit de buurt van pacemakers of implanteerbare cardioverter-defilibratoren, omdat de elektromagnetische straling de werking van pacemakers kan beïnvloeden.
- De afgegeven radiogolven kunnen interferentie veroorzaken in gehoorapparaten.
- Plaats het product niet in de buurt van brandbare gassen of mogelijk explosieve gebieden (zoals schilderwerkplaatsen) met de draadloze componenten ingeschakeld, omdat de afgegeven radiogolven explosies en brand kunnen veroorzaken.
- Het bereik van de radiogolven is afhankelijk van de omgeving. In het geval van draadloze gegevensoverdracht kan niet worden uitgesloten dat ongeautoriseerde derden de gegevens ontvangen.
- GEVAAR! Houd batterijen buiten het bereik van kinderen. Neem direct contact op met een arts als ze per ongeluk zijn ingeslikt.

## GEVAAR! EXPLOSIEGEVAAR!

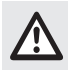

 Probeer nooit gewone batterijen te herladen. Kortsluit batterijen niet en/of open ze niet. Dit kan leiden tot oververhitting, brand of openscheuren. Gooi batterijen nooit in vuur of water. Oefen geen mechanische belasting uit op batterijen.

## Risico van lekken van batterijen

Voorkom extreme omstandigheden in de omgeving en temperaturen die invloed kunnen hebben op batterijen, zoals radiatoren en rechtstreeks zonlicht.

Verwijder lekkende batterijen direct uit het product om schade te voorkomen.

Vermijd contact van lekkende chemicaliën met de huid, ogen en slijmvliezen. In geval van contact met accuzuur het aangetaste gebied grondig spoelen met voldoende schoon water en roep onmiddellijk medische hulp in.

### DRAAG BESCHERMENDE HANDSCHOENEN!

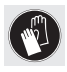

 Lekkende of beschadigde batterijen kunnen brandwonden veroorzaken bij contact met de huid. Draag altijd geschikte beschermende handschoenen als een dergelijk geval optreedt.

#### **Batterii**

- Beide batterijen moeten altijd op hetzelfde moment te worden vervangen.
- Plaats batterijen volgens de polariteitstekens (+) en (-) op de batterij en het product.
- Probeer nooit om batterijen te laden en werp ze onder geen enkele omstandigheid in het vuur.
- Maak de contacten van de batterijen en in het batterijvak schoon voordat u deze plaatst.
- Verwijder lege batterijen onmiddellijk uit het product.
- Gebruik uitsluitend het opgegeven type batterij!
- Verwijder de batterij als het product voor langere tijd niet gebruikt zal worden.
- Onjuist gebruik kan explosies en levensgevaar veroorzaken.

#### LET OP! GEVAAR VAN SCHADE AAN **EIGENDOMMEN**

- Controleer het product voor elk gebruik. Gebruik het product niet meer als schade aan het product is vastgesteld.
- Dit product bevat geen onderdelen die door de gebruiker kunnen worden onderhouden.
- Plaats geen brandende kaarsen of ander open vuur op of bij het product.
- Plotselinge temperatuurwijzigingen kunnen condensatie binnen het product veroorzaken. Laat het product in dat geval enige tijd acclimatiseren voordat u het weer gebruikt om kortsluiting te voorkomen.
- Gebruik het product niet in de buurt van warmtebronnen, zoals radiatoren of andere apparaten die warmte afgeven.
- Werp het product niet in het vuur en stel het niet bloot aan hoge temperaturen.
- Open het product nooit. Het bevat geen interne onderdelen die onderhoud behoeven.

### **LET OP!** Zorg ervoor dat

- directe warmtebronnen (zoals een kachel) het product niet kunnen beïnvloeden.
- contact met spattend en druppelend water en corroderende vloeistoffen wordt vermeden en dat het product niet in de

nabijheid van water wordt gebruikt. Met name mag het product nooit worden ondergedompeld in vloeistof; plaats geen containers met vloeistof zoals vazen of bekers op of bij het product.

- het product niet wordt geruikt in de directe omgeving van magnetische velden (zoals luidsprekers).
- geen brandhaarden (zoals brandende kaarsen) op of in de buurt van het product worden geplaatst.
- geen voorwerpen in het binnenste van het product worden gestoken.
- het product nooit wordt onderworpen aan zware schokken en trillingen.

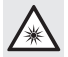

 Let op om letsel aan ogen en huid te voorkomen als u in de nabijheid van optische straling bent.

### $\bf (i)$  OPMERKING:

De gebruiker moet tijdens het werken met het product regelmatig pauzeren, in het geval van pijn in de handen, armen of schouder- en nekgebied moet het werk worden onderbroken en moet een paar rekoefeningen worden gedaan.

- OWIM GmbH & Co KG is niet verantwoordelijk voor interferentie met radio's en tv's als gevolg van ongeautoriseerde modificatie van het product.
- De gebruiker van het product is volledig verantwoordelijk voor het corrigeren van interferentie veroorzaakt door dergelijke ongeautoriseerde modificaties van het product, evenals door vervanging van dergelijke producten.
- Het is noodzakelijk om het product te repareren als het op enige wijze is beschadigd, bijvoorbeeld als de behuizing is beschadigd, als vloeistof of voorwerpen in het product zijn beland of als het product is blootgesteld aan regen of vocht.

■ Tevens is reparatie nodig als het product niet goed werkt of is gevallen. Als er rook of vreemde geluiden uit de apparatuur komen, schakel dit dan direct uit. In dergelijke gevallen mag u het product niet gebruiken totdat het is geïnspecteerd door geautoriseerd onderhoudspersoneel. Laat het product uitsluitend repareren door gekwalificeerd personeel. Open nooit de behuizing van het product.

# P Beschrijving van de onderdelen

Raadpleeg de uitklapbare pagina.

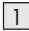

1 Rechtermuisknop

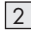

2 DPI-knop

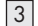

3 Knop Achteruitspoelen

4 Knop Vooruitspoelen

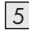

5 Linkermuisknop

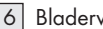

6 Bladerwiel en middelste muisknop

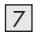

7 Deksel batterijvak

8 Gebruiksaanwijzing

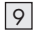

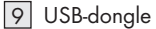

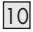

10 Cd met software

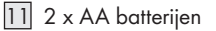

# P Technische gegevens

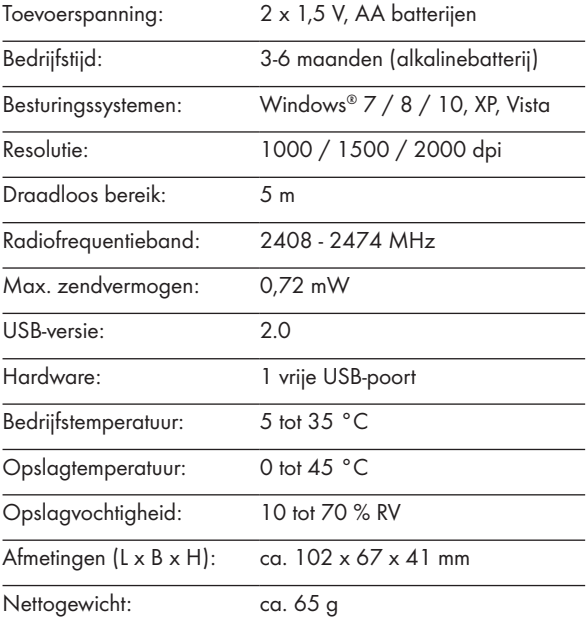

De specificaties en het ontwerp kunnen zonder bericht vooraf worden gewijzigd Voor het gebruik.

# P Voorafgaand aan het gebruik

### $\mathbf{\hat{i}}$ ) OPMERKING:

- Controleer voor het gebruik of de inhoud van de verpakking volledig en onbeschadigd is.
- Alle onderdelen moeten worden uitgepakt en het verpakkingsmateriaal moet volledig worden verwijderd.
- De muis instellen de batterijplaatsen/ vervangen
- Verwijder de klep van het  $b$ atterijvak  $|7|$ .

- $\blacksquare$  Plaats 2 AA-batterijen 11 in het batterijvak.
- Controleer of de polariteit juist is (+/-).
- Plaats de klep van het batterijvak terug 7 en druk het omlaag tot dit op zijn plaats klikt.

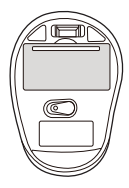

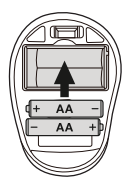

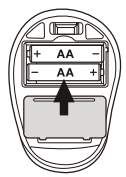

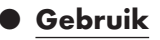

- De USB-dongle aansluiten 9 : Stop de USB-dongle 9 in een beschikbare USB-poort op uw computer.
- E Zet uw computer aan.
- De benodigde stuurprogramma's worden automatisch geïnstalleerd.

### 1 Rechter muisknop:

Biedt de traditionele muisklikfuncties.

- 2 DPI-knop: (1000 / 1500 / 2000 – klik eenmaal op de knop en verander de DPIinstelling naar de volgende DPI-waarde). De standaard DPI-instelling is 1500 dpi. Kies een instelling die voor u prettig werkt.
- 

### 3 Knop Achteruitspoelen

#### 4 Knop Vooruitspoelen

- 5 Linker muisknop: Biedt traditionele muisfuncties zoals klikken, dubbelklikken en slepen.
- 6 Bladerwiel en middelste muisknop: Rol omhoog of omlaag om door pagina's of documenten te bladeren.

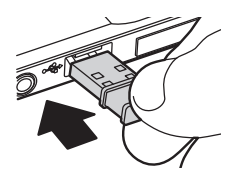

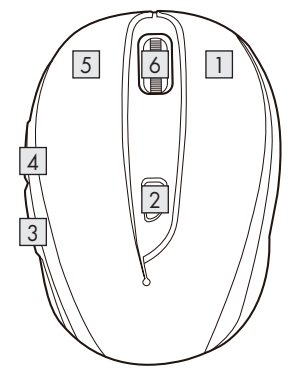

# P Software-installatie

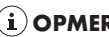

### $(i)$ OPMERKING:

- De software is niet compatibel met Mac OS.
- U kunt de software voor muisinstallatie ook downloaden van www.Lidl-service.com. Op deze website van Lidl moet u het productnummer IAN 322213\_1901 invoeren om naar de te downloaden software te zoeken.

### Installatie van software vanaf de cd

- 1. Leg de meegeleverde installatie-disc in het cd-rom-station van de computer.
- 2. Het installatieproces moet automatisch starten.
- 3. Als dat niet het geval is, start dan het bestand "SFM 4 C2 Mouse Setup.exe" handmatig van de CD-ROM door te dubbelklikken.
- 4. Volg de instructies om het installatieproces te voltooien.
- 5. Na installatie en uitvoeren van de toepassingssoftware, verschijnt de onderstaande gebruikers-interface.

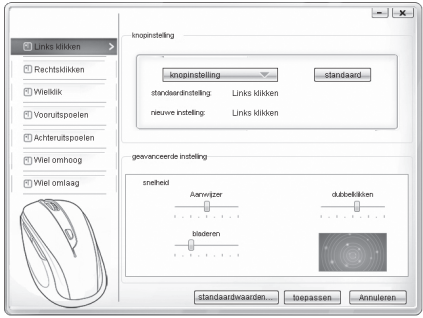

#### Configuratie van de individuele muisknoppen

U kunt de software gebruiken om de functies van de muisknoppen aan uw wensen aan te passen.

#### Het configuratiemenu van de muis verschijnt.

- Selecteer in de linkerkolom voor welke knop u de instelling wilt wijzigen. Hier kunt u de instelling voor elke knop wijzigen voor de vijf individuele knopfuncties.
- Klik op "knopinstelling" en selecteer een functie in het menu.
- Klik op de knop "toepassen" om de wijziging te activeren.
- Met de knop "standaardwaarden herstellen" kunt u de knoppen van de draadloze muis terugbrengen in de staat waarin ze zijn bezorgd.

Andere tabbladen van dit configuratiemenu bevatten de configuratieopties van het betreffende besturingssysteem. In "geavanceerde instelling" kunt u de instelling van een muisknop naar wens aanpassen.

- Aanwijzer
- Bladeren
- Dubbelklikken

# ● Opbergen indien niet in gebruik

- Verwijder batterijen voordat u het product opbergt.
- Berg het product op een droge plek binnenshuis op dat is beschermt tegen rechtstreeks zonlicht, bij voorkeur in de originele vverpakking.

# **• Reinigen**

- Schakel het product uit voordat u het reinigt!
- Gebruik geen zure, schurende of oplossende reinigingsmiddelen omdat deze het product kunnen beschadigen.
- Maak alleen de buitenkant van het product schoon met een zachte, droge doek.
- Bij hardnekkig vuil kunt u een zacht reinigingsmiddel gebruiken.

# P Problemen oplossen

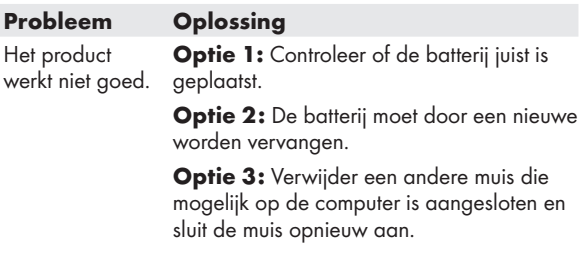

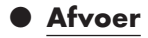

#### Verpakking:

De verpakking bestaat uit milieuvriendelijke grondstoffen die u via de plaatselijke recyclingcontainers kunt afvoeren.

#### Product:

Uw gemeentelijke overheid verstrekt informatie over de mogelijkheden om het uitgediende product af te voeren.

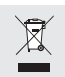

Het hiernaast afgebeelde symbool van een doorgestreepte vuilniscontainer op wieltjes geeft aan dat dit apparaat voldoet aan de richtlijn 2012/19/EG. Deze richtlijn houdt in dat u dit apparaat aan het einde van de gebruiksduur niet via het normale huisvuil mag afvoeren, maar dat u het op een speciaal hiervoor ingericht inzamelpunt, bij een milieupark of afvalverwerkend bedrijf af moet geven.

#### Deze afvoer is voor u gratis.

Ontzie het milieu en voer producten op een correcte manier af. Het product kan worden gerecycled, is onderhevig aan een uitgebreide fabrikant-verantwoordelijkheid en wordt afzonderlijk ingezameld.

#### Batterijen:

Houd rekening met het milieu en uw persoonlijke gezondheid. Geef verbruikte batterijen altijd af bij het KCA of verzamelpunten. Deze zijn te vinden in tal van openbare gebouwen en winkels waar u batterijen kunt kopen.

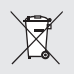

#### Milieuschade door onjuiste afvoer van de batterijen!

Batterijen mogen niet via het huisafval worden afgevoerd. Ze kunnen giftige zware metalen bevatten en vallen onder het chemisch afval. De chemische symbolen van de zware metalen zijn:  $Cd = \text{codmium}$ ,  $Hg = \text{kwik}$ ,  $Pb = \text{load}$ . Geef lege batterijen daarom af bij een gemeentelijk inzamelpunt.

### **• Vereenvoudigde EU**conformiteitsverklaring

Hierbij verklaart OWIM GmbH & Co. KG, Stiftsbergstraße 1, DE-74167 Neckarsulm, DUITSLAND dat het product [OPTISCHE DRAADLOZE MUIS, HG04130A / HG04130B / HG04130C] voldoet aan de richtlijnen 2014/53/EU en 2011/65/EU.

De volledige tekst van de EU-conformiteitsverklaring kan worden geraadpleegd op het volgende internetadres: www.owim.com

### **• Garantie en service**

# Garantie

Het product wordt volgens strenge kwaliteitsrichtlijnen zorgvuldig geproduceerd en voor levering grondig getest. In geval van schade aan het product kunt u rechtmatig beroep doen op de verkoper van het product. Deze wettelijke rechten worden door onze hierna vermelde garantie niet beperkt.

Op dit product verlenen wij 3 jaar garantie vanaf aankoopdatum. De garantieperiode start op de dag van aankoop. Bewaar de originele kassabon alstublieft. Dit document is nodig als bewijs voor aankoop.

Wanneer binnen 3 jaar na de aankoopdatum van dit product een materiaal- of productiefout optreedt, dan wordt het product door ons – naar onze keuze – gratis voor u gerepareerd of vervangen. Deze garantie komt te vervallen als het product beschadigd wordt, niet correct gebruikt of onderhouden wordt.

De garantie geldt voor materiaal- en productiefouten. Deze garantie is niet van toepassing op productonderdelen, die onderhevig zijn aan normale slijtage en hierdoor als aan slijtage onderhevige onderdelen gelden (bijv. batterijen) of voor beschadigingen aan breekbare onderdelen, zoals bijv. schakelaars, accu's of dergelijke onderdelen, die gemaakt zijn van glas.

### Afwikkeling in geval van garantie

Om een snelle afhandeling van uw reclamatie te waarborgen dient u de volgende instructies in acht te nemen: Houd bij alle vragen alstublieft de kassabon en het artikelnummer (bijv. IAN 123456\_7890) als bewijs van aankoop bij de hand.

Het artikelnummer vindt u op de typeplaat, ingegraveerd, op het titelblad van uw handleiding (linksonder) of als sticker op de achter- of onderzijde.

Wanneer er storingen in de werking of andere gebreken optreden, dient u eerst telefonisch of per e-mail contact met de onderstaande service-afdeling op te nemen.

Een als defect geregistreerd product kunt u dan samen met uw aankoopbewijs (kassabon) en vermelding van de concrete schade alsmede het tijdstip van optreden voor u franco aan het u meegedeelde servicepunt verzenden.

**Service** 

- **ND** Service Nederland Tel.: 0900 0400 223 (0,10 EUR/Min.) E-Mail: owim@lidl.nl
- **BE** Service België Tel.: 070 270 171 (0,15 EUR/Min.) E-Mail: owim@lidl.be

 $\epsilon$ 

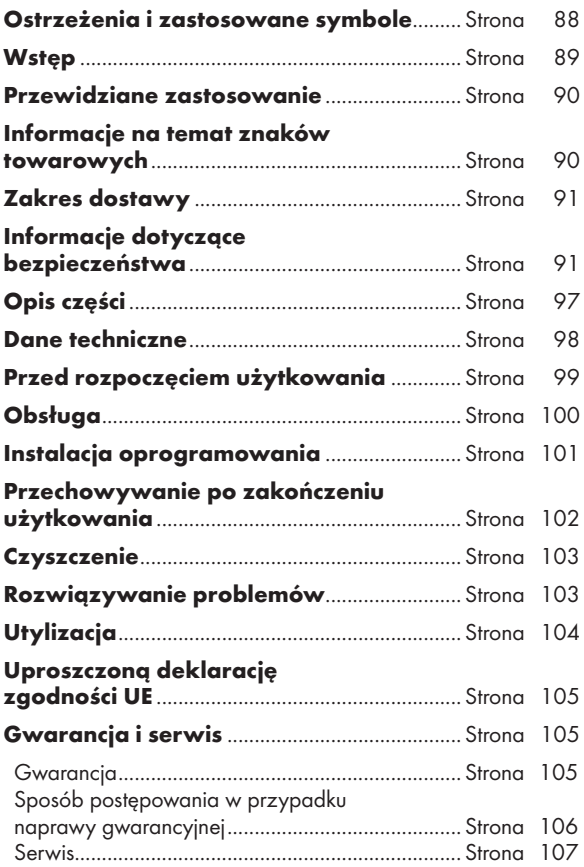

#### Ostrzeżenia i zastosowane symbole

Niniejsza instrukcja obsługi zawiera następujące symbole i ostrzeżenia:

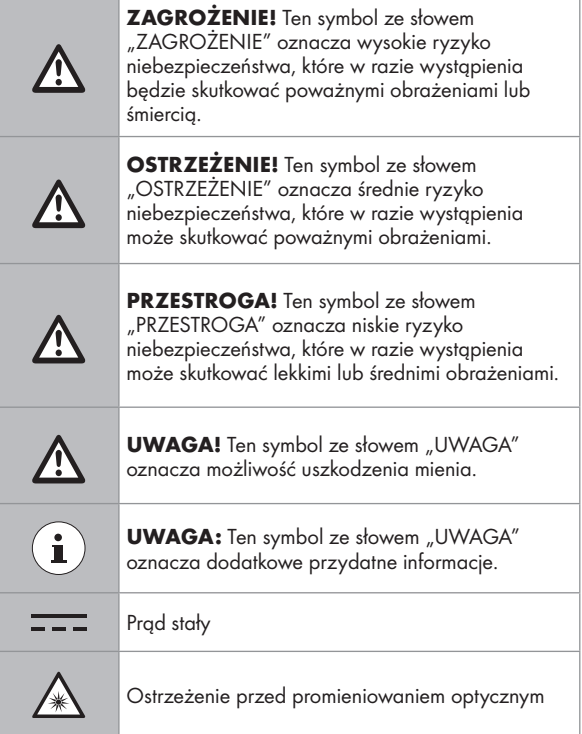

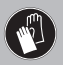

Ten symbol działania oznacza konieczność założenia odpowiednich rękawic ochronnych! Należy stosować się do instrukcji, aby uniknąć zderzenia dłoni z przedmiotami albo wejścia w kontakt z materiałami termicznymi lub chemicznymi!

OSTRZEŻENIE! ZAGROŻENIE WYBUCHEM! Ostrzeżenie z tym symbolem i tekstem

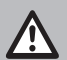

"OSTRZEŻENIE! ZAGROŻENIE WYBUCHEM" oznacza potencjalne zagrożenie wybuchem. Niezastosowanie się do tego ostrzeżenia może skutkować poważnymi lub śmiertelnymi obrażeniami i uszkodzeniem mienia. Należy stosować się do instrukcji zawartych w ostrzeżeniu, aby zapobiec poważnym obrażeniom, niebezpieczeństwu utraty życia lub uszkodzeniu mienia!

# OPTYCZNA MYSZKA BEZPRZEWODOWA

# **• Wstęp**

Gratulujemy Państwu zakupu nowego produktu. Tym samym zdecydowali się Państwo na zakup produktu wysokiej jakości. Instrukcja obsługi jest częścią tego produktu. Zawiera ona ważne wskazówki dotyczące bezpieczeństwa, użytkowania i utylizacji. Przed pierwszym użyciem produktu należy zapoznać się ze wszystkimi wskazówkami dotyczącymi obsługi i bezpieczeństwa. Używać produktu wyłącznie zgodnie z jego poniżej opisanym przeznaczeniem. W przypadku przekazania produktu innej osobie należy dołączyć do niego całą jego dokumentację.

### P Przewidziane zastosowanie

Niniejsza OPTYCZNA MYSZKA BEZPRZEWODOWA (zwana dalej "produktem") jest urządzeniem technologii informacyjnej, pełniącym funkcję urządzenia wejściowego komputera. Produktu tego nie wolno używać poza zamkniętymi pomieszczeniami. Produkt ten nie jest przeznaczony do użytku w firmach ani do innych celów komercyjnych (np. aplikacje zwiększające wydajność pracy w biurze). Z produktu tego należy korzystać wyłącznie w domu do celów prywatnych. Wszelkie inne warunki użytkowania są uznawane za niewłaściwe. Roszczenia wynikające z nieodpowiedniego użytkowania lub nieuprawnionych modyfikacji produktu nie będą podlegać gwarancji. Tego typu działania użytkownik podejmuje na własne ryzyko.

### P Informacje na temat znaków towarowych

- USB<sup>®</sup> to zastrzeżony znak towarowy organizacji USB Implementers Forum, Inc.
- Windows<sup>®</sup> to zastrzeżony znak towarowy firmy Microsoft Corporation w Stanach Zjednoczonych i innych krajach.
- Mac OS to znak towarowy firmy Apple Inc., zastrzeżony w Stanach Zjednoczonych i innych krajach.
- Znak towarowy i nazwa handlowa SilverCrest są własnością odpowiednich właścicieli.
- Pozostałe nazwy i produkty są znakami towarowymi lub zastrzeżonymi znakami towarowymi odpowiednich właścicieli.

# P Zakres dostawy

- 1 Optyczna myszka bezprzewodowa
- 1 Moduł USB
- 1 Dysk CD-ROM z oprogramowaniem
- 2 Baterie (AA)
- 1 Instrukcja obsługi

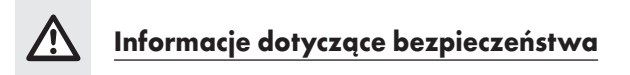

Przed rozpoczęciem korzystania z produktu należy zapoznać się ze wszystkimi informacjami dotyczącymi bezpieczeństwa i instrukcjami użytkowania! W przypadku przekazywania tego produktu innej osobie należy dołączyć do niego całą dokumentacie!

### OSTRZEŻENIE! ZAGROŻENIE ŻYCIA I RYZYKO WYPADKU DOTYCZĄCE NIEMOWLĄT I DZIECI!

 $\triangle$  ZAGROŻENIE! RYZYKO UDUSZENIA! Nie należy nigdy pozostawiać dzieci bez nadzoru, gdy w pobliżu znajdują się materiały opakowania. Ich obecność wiąże się z ryzykiem uduszenia. Dzieci nie zdają sobie często sprawy z zagrożeń. Materiały opakowania to nie zabawka.

 Produkt ten może być używany przez dzieci w wieku co najmniej 8 lat, a także przez osoby o ograniczonej sprawności fizycznej, sensorycznej lub umysłowej albo nieposiadające odpowiedniego doświadczenia i/ lub wiedzy, jeśli będą one nadzorowane lub zostaną poinstruowane w zakresie bezpiecznej obsługi produktu oraz zrozumieją związane z tym zagrożenia. Nie wolno pozwalać dzieciom na bawienie się produktem. Dzieci nie mogą czyścić produktu ani wykonywać czynności konserwacyjnych bez nadzoru. Produkt ten nie jest zabawką.

ZAGROŻENIE! Niektóre z dostarczonych elementów mogą zostać połknięte. W takim przypadku należy niezwłocznie skontaktować się z lekarzem.

### ZAGROŻENIE! Zakłócenia radiowe

- Produkt należy wyłączać w samolotach, szpitalach, pomieszczeniach technicznych i w pobliżu medycznych systemów elektronicznych. Emitowane sygnały bezprzewodowe mogą wpływać na działanie czułych układów elektronicznych.
- Produkt powinien znajdować się w odległości co najmniej 20 cm od rozruszników serca lub wszczepialnych kardiowerterów-defibrylatorów, ponieważ promieniowanie elektromagnetyczne może wpływać na działanie tych urządzeń.
- Rozchodzące się fale radiowe mogą zakłócać działanie aparatów słuchowych.
- Produktu z aktywnymi komponentami bezprzewodowymi nie wolno umieszczać w pobliżu miejsc, w których występują gazy łatwopalne lub które są zagrożone wybuchem (np. sklepy z farbami), ponieważ rozchodzące się fale radiowe mogą być przyczyną wybuchu lub pożaru.
- Zasięg fal radiowych zależy od warunków środowiskowych. W przypadku bezprzewodowej transmisji danych nie można wykluczyć ich odbierania przez nieupoważnione strony trzecie.

#### $\triangle$  ZAGROŻENIE! Baterie należy przechowywać w miejscu niedostępnym dla dzieci. W razie przypadkowego połknięcia należy niezwłocznie skontaktować się z lekarzem.

### ZAGROŻENIE! ZAGROŻENIE WYBUCHEM!

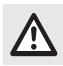

 Nie należy nigdy ładować jednorazowych baterii. Nie wolno doprowadzać do zwarcia baterii ani ich otwierać. Mogłoby wówczas dojść do przegrzania, pożaru lub wybuchu. Nie należy nigdy wrzucać baterii do ognia ani wody. Baterii nie wolno poddawać obciążeniom mechanicznym.

### Ryzyko wycieku z baterii

Należy unikać ekstremalnych warunków środowiskowych i temperatur, które mogłyby mieć wpływ na baterie (dotyczy to m.in. kaloryferów/bezpośredniego światła słonecznego).

W przypadku wycieku należy wyjąć od razu baterie z produktu, aby uniknąć uszkodzenia.

Nie wolno dopuścić do kontaktu uwolnionych substancji chemicznych ze skórą, oczami i błonami śluzowymi. W razie kontaktu z kwasem z baterii należy dokładnie przepłukać dane miejsce dużą ilością czystej wody i niezwłocznie skontaktować się z lekarzem.

### ZAŁÓŻ RĘKAWICE OCHRONNE!

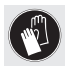

 Wyciek lub uszkodzenie baterii może być przyczyną poparzeń w wyniku zetknięcia ze skórą. W takich przypadkach należy zawsze zakładać odpowiednie rękawice ochronne.

#### Bateria

- Należy zawsze wymieniać jednocześnie obie baterie.
- Baterie należy wkładać zgodnie z oznaczeniami biegunów (+) i (-) na baterii i w produkcie.
- Nie należy nigdy ładować baterii i w żadnym wypadku wrzucać ich do ognia.
- Przed włożeniem baterii należy oczyścić styki na baterii i we wnece!
- Zużyte baterie należy od razu wyjąć z produktu.
- Należy korzystać wyłącznie z określonego typu baterii!
- Baterie należy wyjąć, jeśli produkt nie będzie używany przez dłuższy czas.
- Nieprawidłowe użytkowanie może być przyczyną wybuchu i zagrożenia życia.

### UWAGA! RYZYKO USZKODZENIA MIENIA

- Przed każdym użyciem produkt należy sprawdzić! W razie wykrycia jakichkolwiek uszkodzeń produktu należy przestać z niego korzystać!
- Produkt ten nie zawiera żadnych części, które mogłyby być serwisowane przez użytkownika.
- Na produkcie ani obok niego nie wolno umieszczać zapalonych świeczek ani innych źródeł otwartego ognia.
- Nagłe zmiany temperatury mogą być przyczyną kondensacji wewnątrz produktu. W takim przypadku produkt należy odłożyć na pewien czas, aby zapewnić jego dostosowanie do panujących warunków, co umożliwi uniknięcie zwarcia!
- Produktu nie wolno używać w pobliżu źródeł ciepła, takich jak kaloryfery i inne urządzenia generujące ciepło!
- Produktu nie wolno wrzucać do ognia ani wystawiać na działanie wysokich temperatur.
- Nie należy nigdy otwierać produktu!! Wewnątrz nie ma żadnych części wymagających konserwacji.

UWAGA! Należy upewnić się, że:

- żadne bezpośrednie źródło ciepła (np. ogrzewanie) nie ma wpływu na działanie produktu.
- produkt jest chroniony przed rozpryskiwaną lub kapiącą wodą i korozyjnymi płynami, a także że nie jest używany w pobliżu wody. W szczególności produktu nie należy nigdy zanurzać w płynach; na produkcie ani w jego pobliżu nie wolno stawiać naczyń z płynami, takich jak wazony lub napoje.
- produkt nie jest używany bezpośrednio przy źródłach pól magnetycznych (np. głośnikach).
- na produkcie ani w jego pobliżu nie ma żadnych źródeł ognia (np. zapalonych świeczek).
- do środka produktu nie zostały włożone żadne przedmioty.
- produkt nie jest wystawiany na działanie nadmiernych wstrząsów ani wibracji.

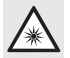

 Należy uważać, aby nie dopuścić do uszkodzenia oczu i skóry w wyniku działania promieniowania optycznego.

# UWAGA:

Podczas korzystania z produktu użytkownik powinien robić regularne przerwy. W razie pojawienia się bólu w dłoniach, rękach, ramionach lub szyi należy przerwać pracę i wykonać ćwiczenia rozciągające.

- Firma OWIM GmbH & Co KG nie ponosi odpowiedzialności za zakłócenia odbiorników radiowych i telewizyjnych spowodowane nieuprawnionymi modyfikacjami produktu.
- Użytkownik produktu jest w pełni odpowiedzialny za skorygowanie zakłóceń spowodowanych nieuprawnionymi modyfikacjami produktu, a także za wymianę tego typu urządzeń.
- W razie jakiegokolwiek uszkodzenia produktu, takiego jak uszkodzenie obudowy, dostanie się do wnętrza płynu lub przedmiotu albo wystawienie produktu na działanie deszczu lub wilgoci, konieczna jest jego naprawa.
- Naprawa jest także wymagana, jeśli produkt nie działa prawidłowo lub został upuszczony. W razie pojawienia się dymu albo nietypowego dźwięku lub zapachu produkt należy niezwłocznie wyłączyć. W takich przypadkach produktu nie należy używać do momentu jego sprawdzenia przez pracownika autoryzowanego serwisu. Produkt może być naprawiany wyłącznie przez wykwalifikowane osoby. Nie należy nigdy otwierać obudowy produktu.

# **Opis części**

Należy zapoznać się z rozkładaną stroną.

- 1 Prawy przycisk myszy
- 2 Przycisk DPI
- 3 Przycisk przejścia do tyłu
- 4 Przycisk przejścia do przodu
- 5 Lewy przycisk myszy
- 6 Kółko przewijania i środkowy przycisk myszy
- 7 Pokrywa wnęki na baterie
- 8 Instrukcja obsługi
- 9 Moduł USB
- 10 Dysk CD z oprogramowaniem
- 11 2 baterie AA

# **• Dane techniczne**

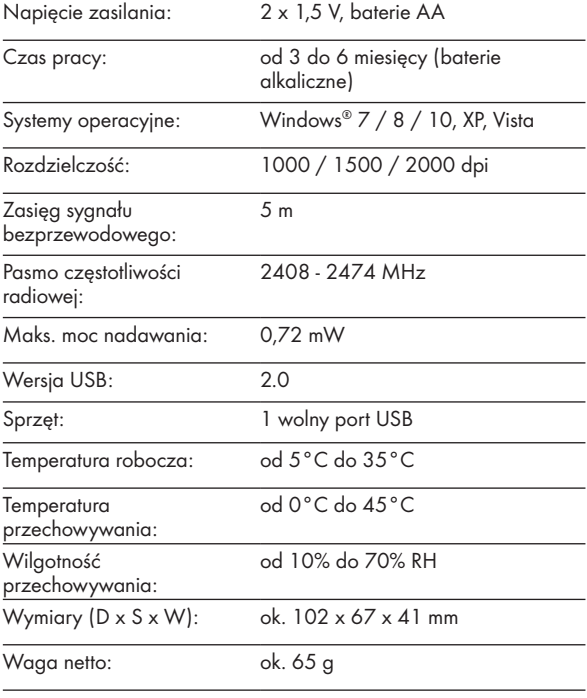

Dane techniczne i wygląd mogą ulec zmianie bez powiadomienia.

# P Przed rozpoczęciem użytkowania

### UWAGA:

- Przed rozpoczęciem użytkowania należy sprawdzić, czy zawartość opakowania jest kompletna i nieuszkodzona!
- Należy wypakować wszystkie elementy i zdjąć całkowicie materiały opakowania.
- Konfiguracja myszy wkładanie/ wymiana baterii
- Zdejmij pokrywę wnęki na baterie  $|7|$ .

- Włóż do wnęki 2 baterie AA $\overline{11}$ .
- **Dopasuj odpowiednio bieguny** baterii  $(+/-)$ .
- $\blacksquare$  Załóż pokrywę wnęki na baterie  $\vert 7 \vert$ i dociśnij ją w celu zabezpieczenia na miejscu.

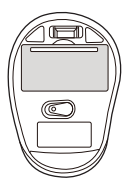

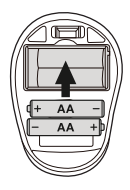

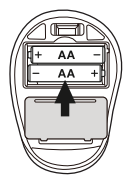

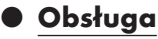

- Podłaczanie modułu USB  $\boxed{9}$ : Włóż moduł USB 9 do wolnego portu USB w komputerze. Włacz komputer. Automatycznie zainstalowane zostaną wymagane sterowniki. 1 Prawy przycisk myszy: obsługuje standardowe funkcje kliknięcia przyciskiem myszy. 2 Przycisk DPI: (1000
	- / 1500 / 2000 kliknij przycisk raz, a następnie zmień ustawienie DPI na kolejną wartość DPI). Domyślne ustawienie DPI to 1500 dpi. Wybierz ustawienie odpowiednie dla siebie.
- - 3 Przycisk przejścia do tyłu 4 Przycisk przejścia do przodu
- 5 Lewy przycisk myszy:
	- obsługuje standardowe funkcje myszy, takie jak kliknięcie, dwukrotne kliknięcie
	- i przeciąganie.
- 6 Kółko przewijania i środkowy przycisk myszy: obracanie w górę lub w dół w celu przewijania stron lub dokumentów.

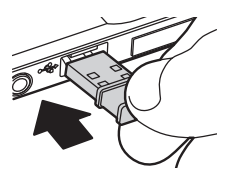

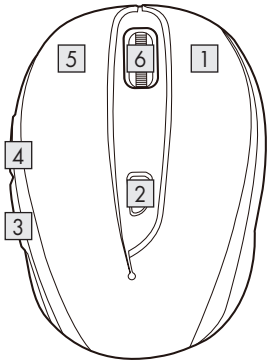

# P Instalacja oprogramowania

## $(i)$ UWAGA:

- **Oprogramowanie NIE jest zgodne z systemem MAC OS.**
- Program instalacyjny dla myszy można także pobrać z witryny www.Lidl-service.com. W witrynie Lidl Service należy wprowadzić numer produktu IAN 322213\_1901 w celu wyszukania oprogramowania do pobrania.

### Instalacja oprogramowania z dysku CD

- 1. Włóż dostarczony dysk instalacyjny do stacji dysków CD-ROM w komputerze.
- 2. Proces instalacji powinien rozpocząć się automatycznie.
- 3. Jeśli tak się nie stanie, uruchom ręcznie plik "SFM 4 C2 Mouse Setup.exe" z dysku CD-ROM, klikając go dwukrotnie.
- 4. Wykonaj instrukcje instalacji w celu ukończenia procesu instalacii.
- 5. Po zainstalowaniu i uruchomieniu programu wyświetlony zostanie poniższy interfejs użytkownika.

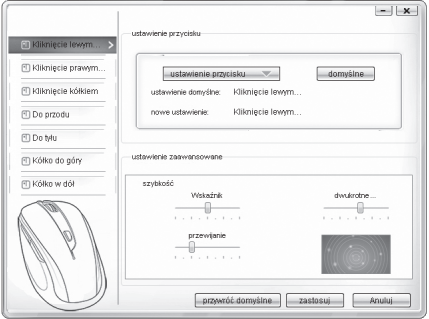

### Konfiguracja poszczególnych przycisków myszy

Program umożliwia sterowanie funkcjami przycisków myszy, które można dostosować do własnych potrzeb.

#### Wyświetlone zostanie menu konfiguracyjne myszy.

- W kolumnie po lewej stronie wybierz przycisk, którego ustawienia chcesz zmienić. W ten sposób możesz skonfigurować ustawienia każdego z pięciu przycisków.
- Kliknij przycisk "Ustawienie przycisku", a następnie wybierz jedną funkcję z menu.
- $\blacksquare$  Aby wprowadzić zmiany, kliknij przycisk "zastosuj".
- Przycisk "Przywróć domyślne" umożliwia przywrócenie początkowego stanu przycisków myszy bezprzewodowej.

Pod pozycjami menu konfiguracyjnego znajdują się opcje konfiguracyjne dla danego systemu operacyjnego. W obszarze "Ustawienie zaawansowane" można ustawić żądane parametry myszy.

- Wskaźnik
- **Przewijanie**
- Dwukrotne kliknięcie

### P Przechowywanie po zakończeniu użytkowania

- Na czas przechowywania należy wyjąć z produktu baterie.
- Produkt należy przechowywać w suchym pomieszczeniu, z dala od bezpośredniego światła słonecznego, najlepiej w oryginalnym opakowaniu.

### **Czyszczenie**

- Przed rozpoczęciem czyszczenia produkt należy wyłączyć!
- Aby nie uszkodzić produktu, nie należy używać środków czyszczących z kwasami, substancjami ściernych ani rozpuszczalnikami.
- Czyścić można tylko zewnętrzną powierzchnię produktu, używając do tego miękkiej, suchej szmatki!
- W przypadku trwałych zabrudzeń można użyć łagodnego środka czyszczącego.

# P Rozwiązywanie problemów

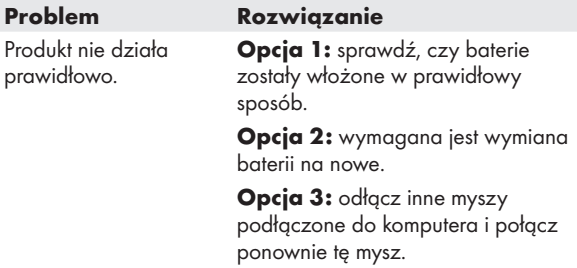

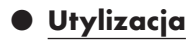

### Opakowanie:

Opakowanie wykonane jest z materiałów przyjaznych dla środowiska, które można przekazać do utylizacji w lokalnym punkcie przetwarzania surowców wtórnych.

#### Produkt:

Informacji na temat możliwości utylizacji wyeksploatowanego produktu udziela urząd gminy lub miasta.

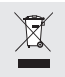

 Znajdujący się obok symbol przekreślonego pojemnika na śmieci na kołach pokazuje, że produkt podlega dyrektywie 2012/19/UE. Dyrektywa ta mówi, że produkt na koniec swojego czasu użytkowania nie może być usuwany ze zwykłymi odpadami domowymi, lecz musi zostać oddany do specjalnie utworzonych skupów, punktów zbiorczych lub zakładów utylizacji.

### Ta utylizacja jest bezpłatna.

Należy chronić środowisko i usuwać odpady w odpowiedni sposób.

Produkt nadaje się do recyclingu, podlega poszerzonej odpowiedzialności producenta i jest osobno zbierany.

#### Baterie:

Należy myśleć o środowisku i swoim osobistym zdrowiu. Zużyte baterie zawsze należy wrzucać do osobnych pojemników zbiorczych. Znajdują się one w wielu budynkach publicznych lub sklepach z bateriami.

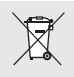

#### Szkody ekologiczne w wyniku niewłaściwej utylizacji baterii!

Baterii nie należy wyrzucać razem z odpadami domowymi. Mogą one zawierać szkodliwe metale ciężkie i należy je traktować jak odpady specjalne. Symbole chemiczne metali ciężkich są następujące: Cd = kadm, Hg = rtęć, Pb = ołów. Dlatego też zużyte baterie należy przekazywać do komunalnych punktów gromadzenia odpadów.

### P Uproszczoną deklarację zgodności UE

OWIM GmbH & Co. KG, Stiftsbergstraße 1, DE-74167 Neckarsulm, NIEMCY niniejszym oświadcza, że produkt [OPTYCZNA MYSZKA BEZPRZEWODOWA, HG04130A / HG04130B / HG04130C] jest zgodny z dyrektywami 2014/53/UE oraz 2011/65/UE.

Pełny tekst deklaracji zgodności UE jest dostępny pod następującym adresem internetowym: www.owim.com

## P Gwarancja i serwis

### Gwarancja

Produkt wyprodukowano według wysokich standardów jakości i poddano skrupulatnej kontroli przed wysyłką. W przypadku wad produktu nabywcy przysługują ustawowe prawa. Gwarancja nie ogranicza ustawowych praw nabywcy produktu.

Produkt objęte jest 3 gwarancją, licząc od daty zakupu. Gwarancja wygasa w razie zawinionego przez użytkownika uszkodzenia produktu, niewłaściwego użycia lub konserwacji.

W przypadku wystąpienia w ciągu 3 lat od daty zakupu wad materiałowych lub fabrycznych, dokonujemy – według własnej oceny – bezpłatnej naprawy lub wymiany produktu.

Świadczenie gwarancyjne obejmuje wady materiałowe i fabryczne. Gwarancja nie obejmuje części produktu ulegających normalnemu zużyciu, uznawanych za części zużywalne (np. baterie) oraz uszkodzeń części łamliwych, np. przełączników, akumulatorów lub wykonanych ze szkła.

Zgodnie z Kodeksem Cywilnym art. 581 §1 wraz z wymianą urządzenia lub ważnej części czas gwarancji rozpoczyna się na nowo.

### Sposób postępowania w przypadku naprawy gwarancyjnej

Aby zapewnić szybkie rozpatrzenie Państwa wniosku, prosimy stosować się do następujących wskazówek:

Przed skontaktowaniem się z działem serwisowym należy przygotować paragon i numer artykułu (np. IAN 123456\_7890) jako dowód zakupu.

Numery artykułów można znaleźć na tabliczce znamionowe, na grawerunku, na stronie tytułowej jego instrukcji (na dole po lewej stronie) lub jako naklejkę na stronie odwrotnej lub spodniej.

W razie wystąpienia błędów w działaniu lub innych wad, należy skontaktować się najpierw z wymienionym poniżej działem serwisowym telefonicznie lub pocztą elektroniczną.

Produkt uznany za uszkodzony można następnie z dołączeniem dowodu zakupu (paragonu) i podaniem, na czym polega wada i kiedy wystąpiła, przesłać bezpłatnie na podany Państwu adres serwisu.

### Serwis

#### Serwis Polska

Tel.: 22 397 4996 E-Mail: owim@lidl.pl

# $\epsilon$

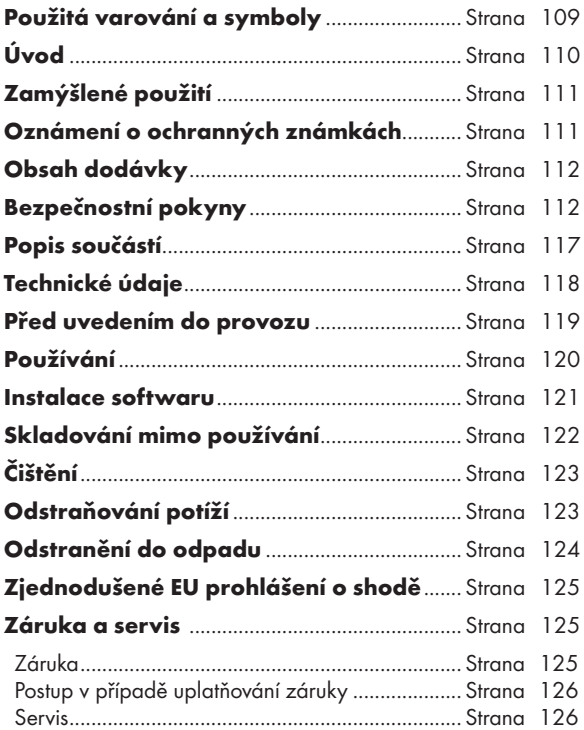

### Použitá varování a symboly

Tento návod k použití obsahuje následující symboly a varování:

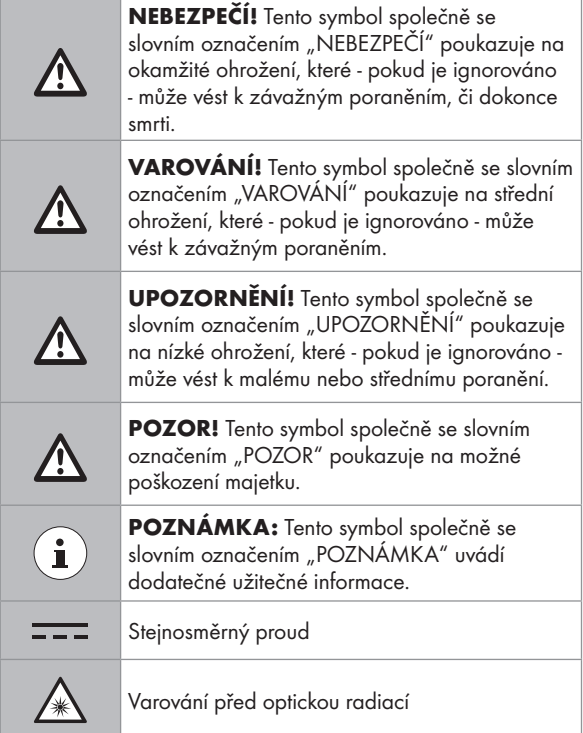
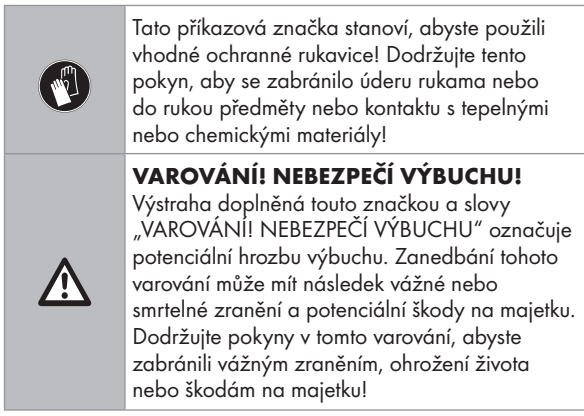

# OPTICKÁ BEZDRÁTOVÁ MYŠ

# P Úvod

Blahopřejeme Vám ke koupi nového výrobku. Rozhodli jste se pro kvalitní produkt. Návod k obsluze je součástí tohoto výrobku. Obsahuje důležité pokyny pro bezpečnost, použití a likvidaci. Před použitím výrobku se seznamte se všemi pokyny k obsluze a bezpečnostními pokyny. Používejte výrobek jen popsaným způsobem a na uvedených místech. Při předání výrobku třetí osobě předejte i všechny podklady.

## P Zamýšlené použití

Tato OPTICKÁ BEZDRÁTOVÁ MYŠ (dále pouze "produkt") je zařízení informační techniky a určena jako vstupní zařízení pro počítače. Tento produkt nesmí být používán mimo kryté prostory. Tento produkt není určen pro firemní ani jiné komerční použití (například aplikace na zvýšení produktivity práce v kanceláři). Tento produkt používejte pouze v domácnosti k soukromým účelům. Jakýkoli jiný způsob použití je považován za nevhodný. Na veškeré reklamace způsobené nevhodným používáním nebo neoprávněnými úpravami produktu, se nebude vztahovat záruka. Takový způsob používání je na vaše vlastní riziko.

## P Oznámení o ochranných známkách

- USB<sup>®</sup> je registrovaná ochranná známka společnosti USB Implementers Forum, Inc.
- Windows® je registrovaná ochranná známka společnosti Microsoft Corporation ve Spojených státech a dalších zemích.
- Mac OS je ochranná známka společnosti Apple Inc. zaregistrovaná v USA a dalších zemích.
- Ochranná známka a obchodní název SilverCrest je majetkem příslušných vlastníků.
- Všechny ostatní názvy produktů jsou ochrannými známkami nebo registrovanými ochrannými známkami příslušných vlastníků.

## **Obsah dodávky**

1Optická bezdrátová myš

- 1 Adaptér USB dongle
- 1 Disk CD-ROM pro instalaci softwaru
- 2 Baterie (AA)
- 1 Návod k použití

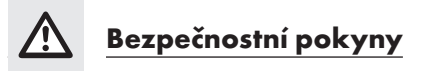

Před použitím produktu se prosím seznamte se všemi bezpečnostními a provozními pokyny! Při předávání tohoto produktu další osobě rovněž předejte veškerou dokumentaci!

### VAROVÁNÍ! OHROŽENÍ ŽIVOTA A RIZIKO ZRANĚNÍ U BATOLAT A MALÝCH DĚTÍ!

- NEBEZPEČÍ! NEBEZPEČÍ UDUŠENÍ! Zásadně neponechávejte malé děti bez dozoru s obalovým materiálem. Obalový materiál představuje riziko udušení. Děti si často neuvědomují rizika. Obalový materiál není na hraní.
- Tento produkt mohou používat děti od 8 let a také osoby s omezenými fyzickými, senzorickými nebo mentálními schopnostmi nebo nedostatečnými zkušenostmi a/nebo znalostmi, pokud jsou pod dohledem nebo jsou instruovány v bezpečném používání produktu a chápou související rizika. Zabraňte dětem, aby si hrály s tímto produktem. Čištění a uživatelskou údržbu nesmí provádět děti bez dozoru. Tento produkt není na hraní.

### NEBEZPEČÍ! U některých součástí produktu hrozí nebezpečí spolknutí. Dojde-li ke spolknutí některé součásti, ihned vyhledejte lékařskou pomoc.

### NEBEZPEČÍ! Rádiové rušení

- Toto zařízení vypínejte v letadlech, v nemocnicích, ve velínech nebo v blízkosti zdravotnických elektronických systémů. Vysílané bezdrátové signály mohou negativně ovlivňovat fungování citlivé elektroniky.
- Toto zařízení udržujte alespoň 20 cm od kardiostimulátorů nebo implantovaných kardioverter-defibrilátorů, protože elektromagnetické pole může narušovat fungování kardiostimulátorů.
- Vysílané rádiové vlny mohou způsobit rušení naslouchadel.
- Toto zařízení neumísťujte v blízkosti hořlavých plynů nebo do míst s potenciálním nebezpečím výbuchu (například obchod s nátěrovými hmotami) se zapnutými bezdrátovými komponentami, protože vyzařované rádiové vlny mohou způsobit výbuch a požár.
- Dosah rádiových vln se liší podle podmínek prostředí. V případě bezdrátového vysílání dat nelze vyloučit, že data nezachytí neoprávněné třetí strany.

#### NEBEZPEČÍ! Uchovávejte baterie mimo dosah dětí. Dojde-li k náhodnému spolknutí, ihned vyhledejte lékařskou pomoc.

## $\triangle$  NEBEZPEČÍ! NEBEZPEČÍ VÝBUCHU!

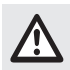

 V žádném případě nenabíjejte nenabíjecí baterie. Baterie nezkratujte ani neotevírejte. Mohlo by dojít k přehřívání, požáru nebo výbuchu. Baterie v žádném případě neházejte do ohně ani do vody. Nevystavujte baterie mechanickému tlaku.

### Nebezpečí vytečení baterií

Zabraňte extrémním podmínkám prostředí a teplotám, které by mohly negativně ovlivnit baterie, například radiátory/přímé sluneční záření.

Dojde-li k vytečení baterií, ihned je vyjměte z produktu, aby se zabránilo poškození.

Zabraňte kontaktu uniklých chemikálií s pokožkou, očima a sliznicemi. V případě kontaktu s kyselinou baterie důkladně opláchněte poškozené místo velkým množstvím čisté vody a ihned vyhledejte lékařskou pomoc.

### POUŽÍVEJTE OCHRANNÉ RUKAVICEI

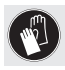

 Vyteklé nebo poškozené baterie mohou při kontaktu způsobit popálení pokožky. Pokud k takovému případu dojde, vždy noste ochranné rukavice.

#### Baterie

- Obě baterie je vždy nezbytné vyměnit současně.
- Vložte baterie podle značek polarity (+) a (-) na baterii a na produktu.
- V žádném případě nezkoušejte baterie nabíjet a za žádných okolností je nevhazujte do ohně.
- Před vložením očistěte kontakty na baterii a v přihrádce na **bateriel**
- Vybité baterie ihned vyjměte z produktu.
- **Používejte pouze určený typ baterie!**
- Nebudete-li produkt delší dobu používat, vyjměte baterii.
- V případě nesprávného použití může dojít k výbuchu a ohrožení života.

### POZOR! NEBEZPEČÍ POŠKOZENÍ MAJETKU

- Před každým použitím produkt zkontrolujte! Pokud zjistíte poškození produktu, přestaňte jej používat!
- Tento produkt neobsahuje žádné součásti, které by si mohl uživatel opravit vlastními silami.
- Neumísťujte zapálení svíčky nebo jiné zdroje otevřeného ohně na produkt nebo vedle něho.
- Náhlé změny teploty mohou způsobit kondenzování vody uvnitř produktu. V takovém případě nechte produkt před další používáním nějakou dobu aklimatizovat, aby se zabránilo zkratu!
- Tento produkt nepoužívejte v blízkosti zdrojů teply, například radiátorů nebo jiných zařízení vyzařujících teplo!
- Tento produkt nevhazujte do ohně ani nevystavujte vysokým teplotám.
- Produkt v žádném případě neotevírejte!! Vnitřní součásti nevyžadují údržbu.
- $\triangle$  POZOR! Ujistěte se, že:
- Produkt není vystaven přímým zdrojům tepla (například radiátory).
- produkt není vystaven působení stříkající nebo kapající vody či agresivních kapalin a nesmí se používat v blízkosti vody a Především se nikdy nesmí ponořit (do blízkosti produktu nebo na něj neumísťujte předměty naplněné vodou, například vázy nebo skleničky).
- Produkt se nepoužívá v bezprostřední blízkosti magnetických polí (například reproduktorů).
- na produkt nebo do jeho blízkosti nestavte zdroje otevřeného ohně (například zapálené svíčky).
- dovnitř produktu nejsou zasunuty žádné předměty.
- Produkt není vystaven nadměrným otřesům a vibracím.

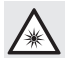

 V bezprostřední blízkosti optické radiace buďte opatrní, aby se zabránilo poranění očí a kůže

## $\mathbf{\hat{i}}$ ) POZNÁMKA:

Uživatel musí během používání tohoto produktu dělat pravidelné přestávky. V případě bolesti rukou, paží nebo ramen a v oblasti krku je nezbytné práci přerušit a vykonat střečingové cviky.

- Společnost OWIM GmbH & Co KG nenese odpovědnost za rušení rádii nebo televizory způsobené neoprávněnými úpravami produktu.
- Uživatel produktu je zcela odpovědný za odstranění rušení způsobené takovou neoprávněnou úpravou produktu a také za náhradu takových produktů.
- Pokud dojde k poškození produktu, například při poškození pláště, pokud do přístroje vnikla kapalina nebo cizí předměty nebo pokud byl produkt vystaven dešti nebo vlhku, je nezbytná jeho oprava.

 Pokud produkt nefunguje správně nebo pokud došlo k jeho pádu, je rovněž vyžadována oprava. Pokud z produktu vychází kouř, neobvyklé zvuky nebo zápach, ihned jej vypněte. V takových případech nelze produkt používat, dokud jej nezkontroluje autorizovaný servisní pracovník. Tento produkt smí opravovat pouze kvalifikovaný pracovník. Zásadně neotevírejte plášť produktu.

## **• Popis součástí**

Rozevřete přeloženou stránku.

- 1 Pravé tlačítko myši
- 2 Tlačítko DPI
- 3 Tlačítko Dozadu
- 4 Tlačítko Dopředu
- 5 Levé tlačítko myši
- 6 Rolovací kolečko a prostřední tlačítko myši
- 7 Kryt přihrádky baterií
- 8 Návod k použití
- 9 Adaptér USB dongle
- 10 Disk CD se softwarem
- 11 2 baterie AA

## **• Technické údaje**

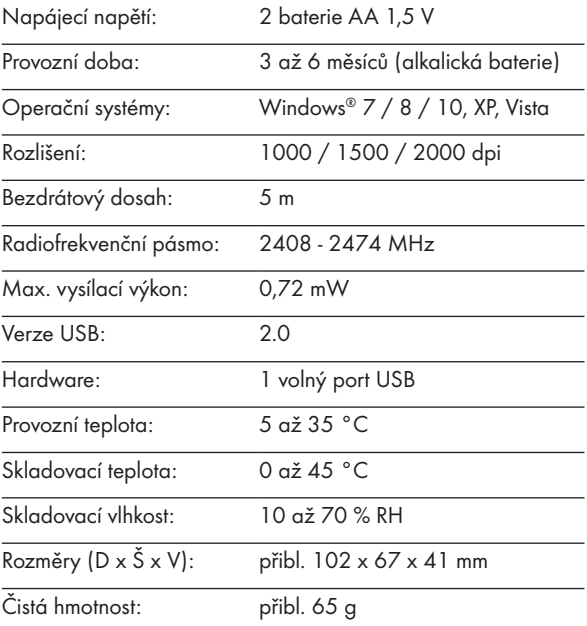

Změna technických údajů a designu bez předchozího upozornění vyhrazena.

# P Před uvedením do provozu

### POZNÁMKA:

- Před použitím ověřte, zda je obsah krabice úplný a nepoškozený!
- Veškeré součásti musí být vybaleny a obalový materiál musí být kompletně odstraněn.
- Uvedení myši do provozu vložení/výměna baterie
- $\blacksquare$  Sejměte kryt přihrádky baterií  $\boxed{7}$ .

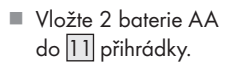

- Zajistěte správnou orientaci polarit  $(+/-)$ .
- Nasaďte kryt přihrádky baterií zpět $\boxed{7}$  a zatlačte jej, aby zacvakl na místo.

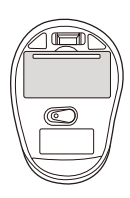

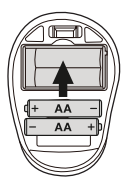

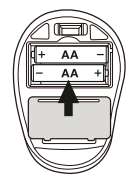

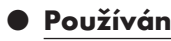

## **dongle 9** : Připojte adaptér USB dongle 9 do volného portu USB na počítači.

- Spusťte počítač.
- Automaticky se nainstalují nezbytné ovladače.

### 1 Pravé tlačítko myši:

Vykonává běžné funkce klikacího tlačítka myši.

- **Používání Připojení adaptéru USB**<br>  **Připojení adaptéru USB**<br> **dongle 9 :** Připojte adapté<br>
dongle 9 do volného portu l<br>
na počítači.<br>
 Spusfte počítač.<br>
 Automaticky se nainstalují nez<br>
 ovladače.<br>
 **Pravé tlačí** 2 Tlačítko DPI: (1000 / 1500 / 2000 – klikněte jednou a potom změňte nastavení DPI na další hodnotu DPI). Výchozí nastavení DPI je 1500 dpi. Zvolte nastavení, které vám vyhovuje.
- 

### 3 Tlačítko Dozadu 4 Tlačítko Dopředu

5 Levé tlačítko myši:

Vykonává běžné funkce myši, například kliknutí, kliknutí dvakrát a přetažení.

6 Rolovací kolečko a prostřední tlačítko myši: Umožňuje procházet stránky nebo dokumenty nahoru nebo dolů.

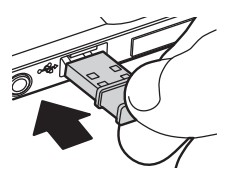

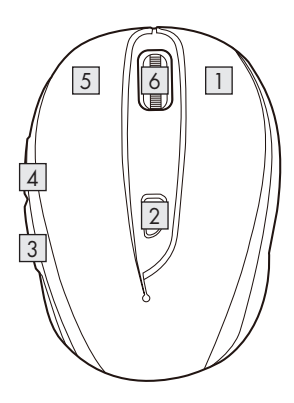

## P Instalace softwaru

### POZNÁMKA:

- Tento software není kompatibilní se systémem MAC OS.
- Software pro instalaci myši lze rovněž stáhnout z webu www.Lidl-service.com. Na tomto servisním webu společnosti Lidl zadejte číslo produktu IAN 322213\_1901 a vyhledejte software ke stažení.

### Instalace softwaru z disku CD

- 1. Vložte dodaný instalační disk do jednotky CD rom počítače.
- 2. Instalace by se měla zahájit automaticky.
- 3. V opačném případě kliknutím vyhledejte na disku CD-ROM soubor "SFM 4 C2 Mouse Setup.exe" a kliknutím dvakrát jej ručně spusťte.
- 4. Během instalace postupujte podle zobrazených pokynů.
- 5. Po nainstalování a spuštění softwarové aplikace se zobrazí následující uživatelské rozhraní.

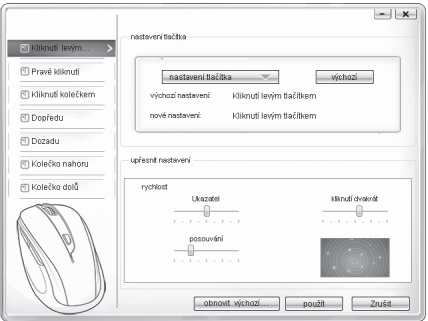

### Konfigurace jednotlivých tlačítek myši

Pomocí tohoto softwaru můžete přizpůsobovat funkce tlačítek myši svým individuálním potřebám.

### Zobrazí se nabídka konfigurace myši.

- V levém sloupci vyberte tlačítko, jehož nastavení chcete změnit. Zde můžete upravit nastavení pěti individuálních funkcí každého tlačítka.
- $\blacksquare$  Klikněte na tlačítko "nastavení tlačítka" a potom vyberte funkci v nabídce.
- Změny aktivujete kliknutím na tlačítko "použít".
- Stisknutím tlačítka "obnovit výchozí nastavení" můžete obnovit výchozí stav tlačítek bezdrátové myši.

Ostatní karty v této nabídce konfigurace obsahují možnosti konfigurace příslušného operačního systému. V části "upřesnit nastavení" můžete upravovat požadovaná nastavení tlačítek myši.

- Ukazatel
- **Posouvání**
- Kliknutí dvakrát

## P Skladování mimo používání

- Před skladováním je nezbytné vyjmout baterie.
- Tento produkt skladujte na suchém vnitřním místě chráněném před přímým slunečním zářením, pokud možno v původním obalu.

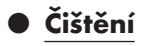

- Před čistěním produkt vypněte!
- K čištění nepoužívejte žádné čisticí prostředky na bázi kyselin, abrazivních složek nebo rozpouštědel. V opačném případě může dojít k poškození produktu.
- Vnější povrch produktu pouze otřete měkkým a suchým hadříkem.
- K odstranění odolnějšího znečištění lze použít jemný čisticí prostředek.

## P Odstraňování potíží

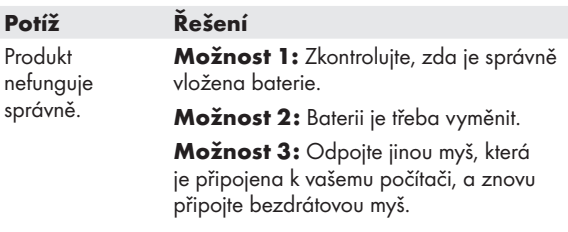

# P Odstranění do odpadu

### Balení:

Obal se skládá z ekologických materiálů, které můžete zlikvidovat prostřednictvím místních sběren recyklovatelných materiálů.

### Výrobek:

Informujte se o možnostech likvidace vysloužilého výrobku u správy Vaší obce nebo města.

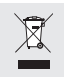

 Vedle uvedený symbol přeškrtnuté odpadní nádoby na kolečkách značí, že pro výrobek platí směrnice 2012/19/EU. Tato směrnice stanovuje, že se přístroj nesmí odstraňovat do normálního domácího odpadu, ale do zvláštních, speciálně založených sběren, sběren zužitkovatelných materiálů nebo speciálních provozů.

### Toto odstranění do odpadu je pro Vás bezplatné.

Chraňte životní prostředí a odstraňujte do odpadu odborně.

Výrobek je recyklovatelný, podléhá rozšířené zodpovědnosti výrobce a likviduje se odděleně.

### Baterie:

Myslete na životní prostředí a Vaše zdraví. Odevzdávejte baterie vždy do zvláštních sběrných nádob. Tyto se nacházejí v četných veřejných budovách nebo obchodech, které prodávají baterie.

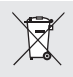

### Škody na životním prostředí způsobené nesprávnou likvidací baterií do odpadu!

Baterie se nesmějí vyhazovat do domovního odpadu. Mohou obsahovat jedovaté těžké kovy a musí se zpracovávat jako zvláštní odpad. Chemické symboly těžkých kovů: Cd = kadmium, Hg = rtuť, Pb = olovo. Proto odevzdejte vybité baterie do komunální sběrny.

## P Zjednodušené EU prohlášení o shodě

Tímto OWIM GmbH & Co. KG, Stiftsbergstraße 1, DE-74167 Neckarsulm, NĚMECKO prohlašuje, že výrobek [OPTICKÁ BEZDRÁTOVÁ MYŠ, HG04130A / HG04130B / HG04130C] odpovídá směrnicím 2014/53/EU a 2011/65/EU.

Úplné znění EU prohlášení o shodě je k dispozici na této internetové adrese: www.owim.com

## P Záruka a servis

## Záruka

Výrobek byl vyroben s nejvyšší pečlivostí podle přísných kvalitativních směrnic a před odesláním prošel výstupní kontrolou. V případě závad máte možnost uplatnění zákonných práv vůči prodejci. Vaše práva ze zákona nejsou omezena naší níže uvedenou zárukou.

Na tento artikl platí 3 záruka od data zakoupení. Záruční lhůta začíná od data zakoupení. Uschovejte si dobře originál pokladní stvrzenky. Tuto stvrzenku budete potřebovat jako doklad o zakoupení.

Pokud se do 3 let od data zakoupení tohoto výrobku vyskytne vada materiálu nebo výrobní vada, výrobek Vám – dle našeho rozhodnutí – bezplatně opravíme nebo vyměníme. Tato záruka zaniká, jestliže se výrobek poškodí, neodborně použil nebo neobdržel pravidelnou údržbu.

Záruka platí na vady materiálu a výrobní vady. Tato záruka se nevztahuje na díly výrobku podléhající opotřebení (např. na baterie), dále na poškození křehkých, choulostivých dílů, např. vypínačů, akumulátorů nebo dílů zhotovených ze skla.

## Postup v případě uplatňování záruky

Pro zajištění rychlého zpracování Vašeho případu se řiďte následujícími pokyny:

Pro všechny požadavky si připravte pokladní stvrzenku a číslo artiklu (např. IAN 123456\_7890) jako doklad o zakoupení.

Číslo artiklu najdete na typovém štítku, gravuře, titulní stránce návodu (vlevo dole) nebo na nálepce na zadní nebo spodní straně.

V případě poruch funkce nebo jiných závad nejdříve kontaktujte, telefonicky nebo e-mailem, v následujícím textu uvedené servisní oddělení.

Výrobek registrovaný jako vadný potom můžete s přiloženým dokladem o zakoupení (pokladní stvrzenkou) a údaji k závadě a kdy k ní došlo, bezplatně zaslat na adresu servisu, která Vám byla sdělena.

## **O** Servis

### Servis Česká republika Tel.: 800 143 873

E-Mail: owim@lidl.cz

# $C \in$

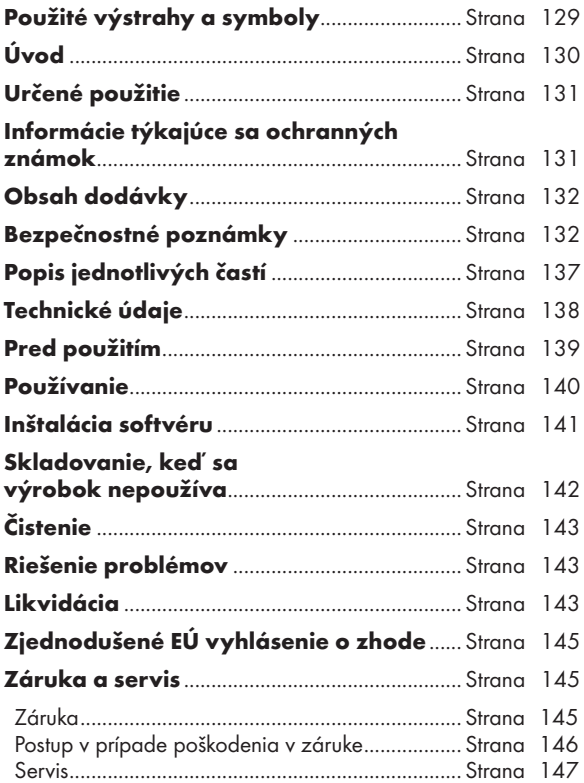

### Použité výstrahy a symboly

Tento návod na používanie obsahuje nasledujúce symboly a výstrahy:

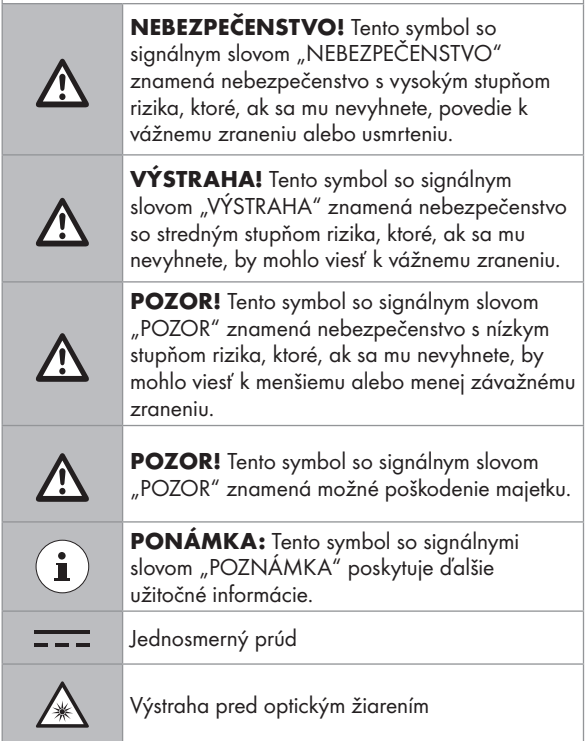

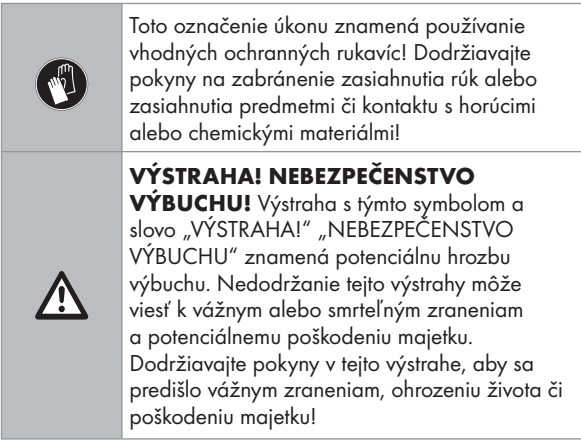

# OPTICKÁ BEZDRÔTOVÁ MYŠ

# P Úvod

Blahoželáme Vám ku kúpe Vášho nového výrobku. Rozhodli ste sa pre veľmi kvalitný výrobok. Návod na obsluhu je súčasťou tohto výrobku. Obsahuje dôležité upozornenia týkajúce sa bezpečnosti, používania a likvidácie. Skôr ako začnete výrobok používať, oboznámte sa so všetkými pokynmi k obsluhe a bezpečnosti. Výrobok používajte iba v súlade s popisom a v uvedených oblastiach používania. V prípade postúpenia výrobku ďalším osobám odovzdajte aj všetky dokumenty patriace k výrobku.

## **· Určené použitie**

Táto OPTICKÁ BEZDRÔTOVÁ MYŠ (ďalej ako "výrobok") je zariadenie informačnej technológie a je navrhnuté ako vstupné zariadenie pre počítače. Tento výrobok sa nesmie používať mimo uzavretých miestností. Tento výrobok nie je určený na používanie v spoločnostiach ani na iné komerčné použitie (napr. kancelárske výrobné aplikácie). Tento výrobok používajte len doma na súkromné účely. Akékoľvek iné použitie sa bude považovať za nevhodné. Na žiadne reklamácie vyplývajúce z nesprávneho použitia alebo v dôsledku neoprávnenej úpravy výrobku sa záruka nevzťahuje. Každé takéto použitie je na vaše vlastné riziko.

### P Informácie týkajúce sa ochranných známok

- USB<sup>®</sup> je registrovaná ochranná známka spoločnosti USB Implementers Forum, Inc.
- Windows® je registrovaná ochranná známky spoločnosti Microsoft Corporation v Spojených štátoch a ďalších krajinách.
- Mac OS je ochranná známka spoločnosti Apple Inc., registrovaná v USA a ďalších krajinách.
- Ochranná známka a obchodný názov SilverCrest sú majetkom ich príslušných vlastníkov.
- Akékoľvek ďalšie názvy a výrobky sú ochranné známky alebo registrované ochranné známky ich príslušných vlastníkov.

## P Obsah dodávky

- 1 Optická bezdrôtová myš
- 1 USB kľúč
- 1 CD-ROM s inštalačným softvérom
- 2 Batérie (AA)
- 1 Návod na použitie

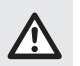

# Bezpečnostné poznámky

Pred použitím výrobku sa oboznámte so všetkými bezpečnostnými pokynmi a návodom na použitie. Pri odovzdávaní tohto výrobku iným osobám nezabudnite odovzdať aj všetky dokumenty!

### VÝSTRAHA! OHROZENIE ŽIVOTA A RIZIKO NEHODY PRE DOJČATÁ A DETI!

- $\triangle$  NEBEZPEČENSTVO! RIZIKO ZADUSENIA! Nikdy nenechávajte deti bez dozoru s baliacim materiálom. Baliaci materiál predstavuje riziko zadusenia. Deti často podceňujú nebezpečenstvo. Baliaci materiál nie je hračka.
- Tento výrobok smú používať deti vo veku 8 rokov a viac, ako aj osoby so zníženými fyzickými, zmyslovými alebo duševnými schopnosťami alebo nedostatkom skúseností a/alebo znalostí, pokiaľ je pre ne zabezpečený dozor alebo zaškolenie ohľadom používania výrobku bezpečným spôsobom a pokiaľ rozumejú rizikám spojeným s jeho používaním. Je potrebné dohliadnuť na to, aby sa deti s týmto výrobkom nehrali. Čistenie a používateľskú údržbu by nemali vykonávať deti bez dozoru. Tento výrobok nie je hračka.

#### NEBEZPEČENSTVO! Mohlo by dôjsť k prehltnutiu niektorých dodaných častí. Ak dôjde k prehltnutiu nejakej časti, ihneď vyhľadajte lekársku pomoc.

### NEBEZPEČENSTVO! Rádiové rušenie

- Vypnite výrobok v lietadle, v nemocnici, služobnej miestnosti či blízko zdravotníckych elektronických systémov. Prenášané bezdrôtové signály by mohli mať nepriaznivý vplyv na funkčnosť citlivej elektroniky.
- Výrobok uchovávajte minimálne 20 cm od kardiostimulátorov či implantačných šokových defibrilátorov, keďže elektromagnetické žiarenie môže narušiť funkčnosť kardiostimulátorov.
- Prenášané rádiové vlny by mohli spôsobiť rušenie načúvacích prístrojov.
- Neumiestňujte výrobok blízko horľavých plynov ani do prostredia s nebezpečenstvom výbuchu (napr. lakovne) so zapnutými bezdrôtovými komponentmi, keďže vysielané rádiové vlny môžu spôsobiť výbuch a vznik požiaru.
- Dosah rádiových vĺn sa mení podľa podmienok prostredia. V prípade bezdrôtového prenosu dát sa nedá vylúčiť príjem dát neoprávnenými tretími stranami.
- NEBEZPEČENSTVO! Batérie uchovávajte mimo dosahu detí. Ak dôjde k náhodnému prehltnutiu, ihneď vyhľadajte lekársku pomoc.

### NEBEZPEČENSTVO! NEBEZPEČENSTVO **VÝBUCHU!**

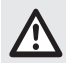

 Nikdy nenabíjajte nenabíjateľné batérie. Batérie neskratujte ani neotvárajte. Mohlo by dôjsť k prehriatiu, vzniku požiaru alebo výbuchu. Nikdy nehádžte batérie do ohňa ani do vody. Nikdy mechanicky nezaťažujte batérie.

### Riziko úniku elektrolytu z batérií

Vyhýbajte sa extrémnym podmienkam a teplotám okolitého prostredia, ktoré by mohli mať vplyv na batérie, napr. radiátory/priame slnečné svetlo.

V prípade úniku elektrolytu z batérií ihneď batérie vyberte z výrobku, aby nedošlo k poškodeniu.

Vyhýbajte sa kontaktu uniknutých chemikálií s pokožkou, očami a sliznicami. V prípade kontaktu s kyselinou batérie dôkladne opláchnite zasiahnutú oblasť množstvom čistej vody a ihneď vyhľadajte lekársku pomoc.

### POUŽÍVAJTE OCHRANNÉ RUKAVICE!

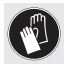

 Batérie s uniknutým elektrolytom alebo poškodené batérie môžu spôsobiť poleptanie pri kontakte s pokožkou. Vždy používajte vhodné ochranné rukavice, ak sa takáto udalosť vyskytne.

### Batéria

- Obe batérie sa musia vždy vymeniť súčasne.
- Vložte batérie podľa označenia polarity (+) a (-) na batérii a na výrobku.
- Nikdy sa nepokúšajte nabíjať batérie a za žiadnych okolností ich nehádžte do ohňa.
- Pred vložením batérií vyčistite kontakty na batériách a priestor pre batérie!
- Vybité batérie ihneď vyberte z výrobku.
- Používajte len určený typ batérií!
- Vyberte batérie, keď výrobok nebude dlhý čas používať.
- Nesprávne použitie môže spôsobiť výbuch a ohrozenie života.

### POZOR! RIZIKO POŠKODENIA MAJETKU

- Výrobok pred každým použitím skontrolujte! Výrobok prestaňte používať, ak sa zistí akékoľvek jeho poškodenie!
- Tento výrobok neobsahuje žiadne časti, ktoré by mohol používateľ opraviť.
- Neumiestňujte horiace sviece ani iný otvorený oheň na výrobok či vedľa výrobku.
- Náhle zmeny teploty môžu spôsobiť kondenzáciu vnútri výrobku. V takomto prípade nechajte výrobok, aby sa istý čas aklimatizoval pred jeho opätovným použitím, aby nedošlo k skratom!
- Výrobok nepoužívajte blízko zdrojov tepla, ako sú napríklad radiátory alebo iné zariadenia, ktoré vyžarujú teplo!
- Nehádžte výrobok do ohňa a nevystavujte ho pôsobeniu vysokých teplôt.
- Nikdy neotvárajte výrobok!! Neobsahuje žiadne vnútorné časti, ktoré by vyžadovali údržbu.

 $\triangle$  POZOR! Zabezpečte, aby

 žiadne priame zdroje tepla (napr. kúrenie) nemohli vplývať na výrobok.

- nedošlo k žiadnemu kontaktu so špliechajúcou a kvapkajúcou vodou a korozívnymi kvapalinami a výrobok sa nepoužíval v blízkosti vody. Predovšetkým by sa výrobok nikdy nemal ponárať do kvapaliny; neumiestňujte žiadne nádoby naplnené kvapalinou, napríklad vázy alebo nápoje, na výrobok či blízko výrobku.
- sa výrobok nepoužíval v bezprostrednej blízkosti magnetických polí (napr. reproduktory).
- sa žiadne zdroje ohňa (napr. horiace sviece) neumiestňovali na výrobok alebo blízko výrobku.
- sa žiadne predmety nevkladali dovnútra výrobku.
- sa výrobok nikdy nevystavoval pôsobeniu nadmerných otrasov a vibrácií.

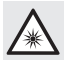

 Dbajte na to, aby nedošlo k zraneniu očí a pokožky v blízkosti optického žiarenia

## $\mathbf{\widehat{i}}$ ) PONÁMKA:

Používateľ si musí robiť pravidelné prestávky počas používania tohto výrobku, v prípade bolesti v rukách, ramenách alebo v oblasti ramien či krku sa musí práca prerušiť a musia sa vykonať nejaké rozpínacie cvičenia.

- Spoločnosť OWIM GmbH & Co KG nenesie žiadnu zodpovednosť za rušenie rozhlasových alebo televíznych prijímačov v dôsledku neoprávnenej úpravy výrobku.
- Používateľ výrobku je plne zodpovedný za odstránenie rušenia spôsobeného takouto neoprávnenou úpravou výrobku, ako aj výmenu takýchto výrobkov.
- Výrobok sa musí opraviť, ak došlo k jeho poškodeniu akýmkoľvek spôsobom, napríklad, ak sa poškodil kryt, ak do

výrobku prenikli kvapaliny či predmety, alebo bol výrobok vystavený pôsobeniu dažďa alebo vlhkosti.

■ Oprava sa vyžaduje aj v prípade, že výrobok nefunguje správne alebo došlo k jeho pádu. Ak sa vytvára dym, alebo sa vyskytujú nejaké nezvyčajné zvuky či zápachy, výrobok ihneď vypnite. V takýchto prípadoch by sa výrobok nemal používať až dovtedy, kým ho neskontroluje autorizovaný servisný personál. Výrobok odovzdajte na opravu len kvalifikovanému personálu. Nikdy neotvárajte kryt výrobku.

## P Popis jednotlivých častí

Pozrite si rozkladaciu stranu.

- 1 Pravé tlačidlo myši
- 2 Tlačidlo DPI
- 3 Tlačidlo dozadu

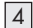

- 4 Tlačidlo dopredu
- 
- 5 Ľavé tlačidlo myši
- 6 Rolovacie koliesko a stredné tlačidlo myši
- 7 Kryt priestoru pre batérie
- 8 Návod na používanie

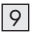

- 9 USB kľúč
- 10 Disk CD so softvérom
- 11 2 x batérie typu AA

## **• Technické údaje**

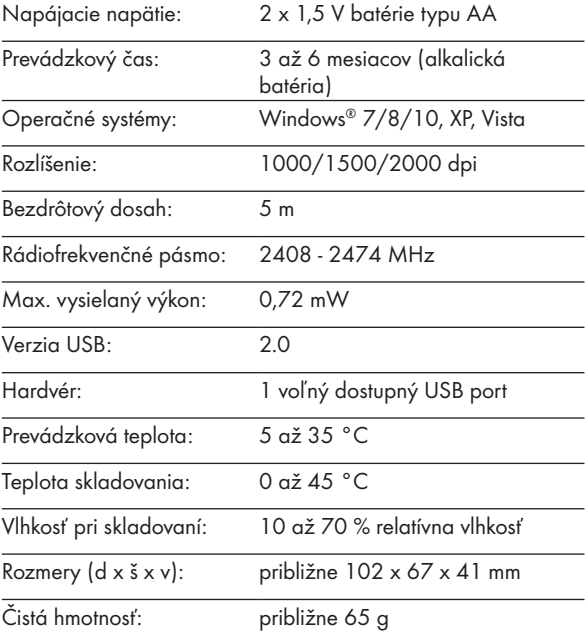

Technické parametre a konštrukčné riešenie sa môžu zmeniť bez upozornenia.

# **Pred použitím**

## PONÁMKA:

- Pred použitím overte, či je obsah balenia kompletný a nepoškodený!
- Všetky časti sa musia vybaliť a baliaci materiál sa musí úplne odstrániť.
- Nastavenie myši vloženie/výmena batérií
- Odstráňte kryt priestoru pre batérie  $\boxed{7}$ .

- Vložte 2 batérie typu AA 11 do priestoru pre batérie.
- Uistite sa, že sú polarity správne (+/–).
- Založte späť kryt priestoru pre batérie 7 a potlačte ho nadol tak, aby zapadol na miesto.

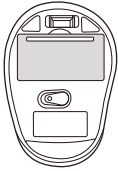

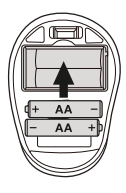

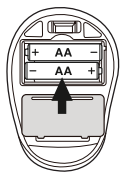

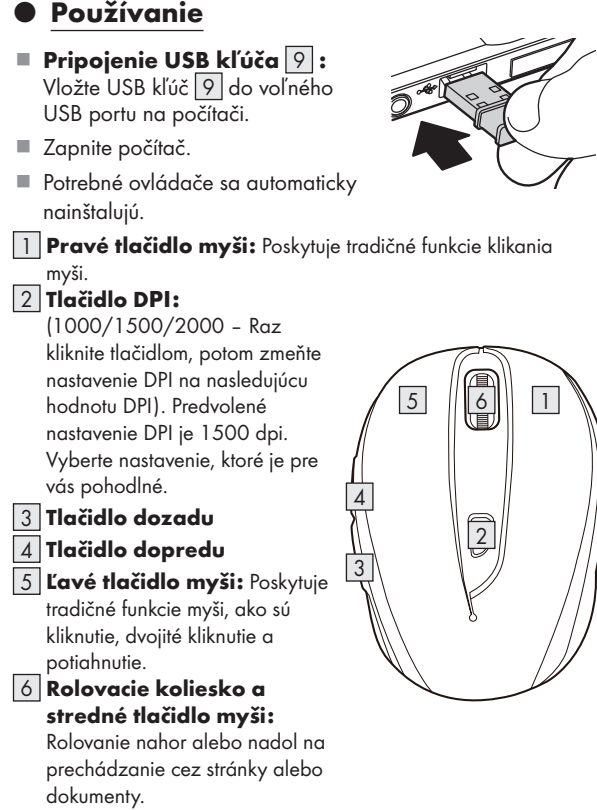

## P Inštalácia softvéru

### PONÁMKA:

- Tento softvér nie je kompatibilný s MAC OS.
- Inštalačný softvér myši je možné stiahnuť aj zo stránky www.Lidl-service.com. Na tejto webovej stránke so službami spoločnosti Lidl musíte zadať číslo výrobku IAN 322213\_1901 na vyhľadanie softvéru určeného na stiahnutie.

### Inštalácia softvéru z disku CD

- 1. Vložte dodaný inštalačný disk do mechaniky CD ROM počítača.
- 2. Proces inštalácie by sa mal spustiť automaticky.
- 3. Ak sa nespustí automaticky, manuálne spustite súbor "SFM C2 Mouse Setup.exe" z disku CD-ROM dvojitým kliknutím.
- 4. Podľa pokynov na inštaláciu dokončite celý proces inštalácie.
- 5. Po nainštalovaní a spustení programu aplikačného softvéru sa zobrazí nižšie uvedené používateľské rozhranie.

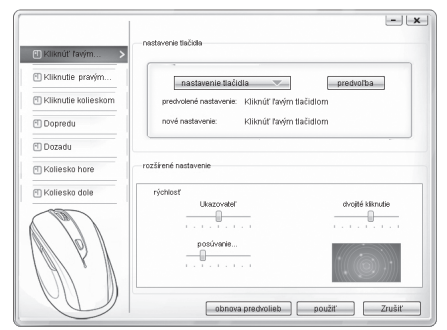

### Konfigurácia jednotlivých tlačidiel myši

Softvér môžete používať na ovládanie funkcií tlačidiel myši prispôsobených podľa vašich želaní.

### Zobrazí sa ponuka konfigurácie myši.

- V ľavom stĺpci zvoľte to, pre ktoré tlačidlo by ste chceli zmeniť jeho nastavenie. Tu môžete teraz vykonať nastavenie každého jedného tlačidla pre funkciu tých piatich jednotlivých tlačidiel.
- Kliknite na "nastavenie tlačidla" a potom zvoľte jednu funkciu z ponuky.
- Ak chcete aktivovať zmeny, kliknite na tlačidlo "použit".
- Pomocou tlačidla "obnova predvolieb" môžete uviesť tlačidlá bezdrôtovej myši späť do pôvodného stavu pri dodávke.

V rámci ostatných záložiek tejto ponuky konfigurácie sa nachádzajú ďalšie voliteľné možnosti príslušného operačného systému. Nastavenie tlačidiel myši si môžete prispôsobiť podľa vlastných požiadaviek v časti "rozšírené nastavenie".

- Ukazovateľ
- Posúvanie zobrazenia
- **Dvojité kliknutie**

### P Skladovanie, keď sa výrobok nepoužíva

- Pred skladovaním sa batérie musia vybrať.
- Výrobok skladujte na suchom mieste vo vnútornom prostredí chránenom pred priamym slnečným svetlom, najlepšie v jeho pôvodnom obale.

# $\bullet$  Čistenie

- Pred čistením vypnite výrobok!
- Nemali by sa používať žiadne kyslé, brúsne ani rozpúšťacie čistiace prostriedky, pretože v opačnom prípade by mohlo dôjsť k poškodeniu výrobku.
- Vonkajšie časti výrobku čistite len pomocou mäkkej, suchej handričky!
- Pri značnom znečistení sa môže použiť mierny čistiaci prostriedok.

## P Riešenie problémov

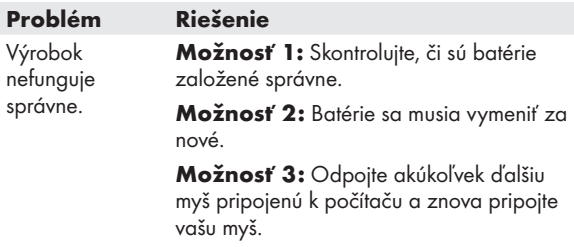

## $\bullet$  Likvidácia

### Obal:

Obal pozostáva z ekologických materiálov, ktoré môžete odovzdať na miestnych recyklačných zberných miestach.

### Výrobok:

Informácie o možnostiach likvidácie opotrebovaného výrobku získate na Vašej správe obce alebo mesta.

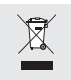

 Bočne umiestnený symbol prečiarknutého kontajnera s kolieskami znamená, že tento prístroj podlieha smernici 2012/19/EÚ. Táto smernica hovorí, že prístroj na konci jeho životnosti nesmiete odhodiť do normálneho domového odpadu, ale ho musíte odovzdať na špeciálne zriadených zberných miestach, zariadeniach pre recykláciu cenných surovín alebo pre recykláciu odpadu.

### Táto likvidácia je pre Vás bezplatná.

Chráňte životné prostredie a likvidujte odpad správnym spôsobom.

Produkt je recyklovateľný, podlieha rozšírenej zodpovednosti výrobcu a je osobitne zbieraný za účelom likvidácie.

### Batérie:

Berte ohľad na životné prostredie a Vaše vlastné zdravie. Opotrebované batérie vždy odovzdajte do špeciálnych zberných nádob. Nájdete ich v mnohých verejných budovách alebo v predajni s batériami.

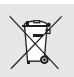

### Nesprávna likvidácia batérií poškodzuje životné prostredie!

Batérie sa nesmú likvidovať spolu s domovým odpadom. Môžu obsahovať jedovaté ťažké kovy a je potrebné zaobchádzať s nimi ako s nebezpečným odpadom. Chemické značky ťažkých

kovov sú nasledovné: Cd = kadmium, Hg = ortuť, Pb = olovo. Opotrebované batérie preto odovzdajte na komunálnom zbernom mieste.

## P Zjednodušené EÚ vyhlásenie o zhode

Týmto OWIM GmbH & Co. KG, Stiftsbergstraße 1, DE-74167 Neckarsulm, NEMECKO prehlasuje, že výrobok [OPTICKÁ BEZDRÔTOVÁ MYŠ, HG04130A / HG04130B / HG04130C] zodpovedá smerniciam 2014/53/EÚ a 2011/65/EÚ.

Úplné EÚ vyhlásenie o zhode je k dispozícii na tejto internetovej adrese: www.owim.com

## P Záruka a servis

## Záruka

Tento výrobok bol dôkladne vyrobený podľa prísnych akostných smerníc a pred dodaním svedomito testovaný. V prípade nedostatkov tohto výrobku Vám prináležia zákonné práva voči predajcovi produktu. Tieto zákonné práva nie sú našou nižšie uvedenou zárukou obmedzené.

Na tento produkt poskytujeme 3-ročnú záruku od dátumu nákupu. Záručná doba začína plynúť dátumom kúpy. Starostlivo si prosím uschovajte originálny pokladničný lístok. Tento doklad je potrebný ako dôkaz o kúpe.

Ak sa v rámci 3 rokov od dátumu nákupu tohto výrobku vyskytne chyba materiálu alebo výrobná chyba, výrobok Vám
bezplatne opravíme alebo vymeníme – podľa nášho výberu. Táto záruka zaniká, ak bol produkt poškodený, neodborne používaný alebo neodborne udržiavaný.

Poskytnutie záruky sa vzťahuje na chyby materiálu a výrobné chyby. Táto záruka sa nevzťahuje na časti produktu, ktoré sú vystavené normálnemu opotrebovaniu, a preto ich je možné považovať za opotrebovateľné diely (napr. batérie) alebo na poškodenia na rozbitných dieloch, napr. na spínači, akumulátorových batériach alebo častiach, ktoré sú zhotovené zo skla.

## Postup v prípade poškodenia v záruke

Pre zaručenie rýchleho spracovania Vašej požiadavky dodržte prosím nasledujúce pokyny:

Pre všetky otázky majte pripravený pokladničný doklad a číslo výrobku (napr. IAN 123456\_7890) ako dôkaz o kúpe.

Číslo výrobku nájdete na typovom štítku, gravúre, na prednej strane Vášho návodu (dole vľavo) alebo ako nálepku na zadnej alebo spodnej strane.

Ak sa vyskytnú funkčné poruchy alebo iné nedostatky, najskôr telefonicky alebo e-mailom kontaktujte následne uvedené servisné oddelenie.

Produkt označený ako defektný potom môžete s priloženým dokladom o kúpe (pokladničný lístok) a uvedením, v čom spočíva nedostatok a kedy sa vyskytol, bezplatne odoslať na Vám oznámenú adresu servisného pracoviska.

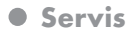

## **SR** Servis Slovensko

Tel.: 0850 232001 E-pošta: owim@lidl.sk

# $C \in$

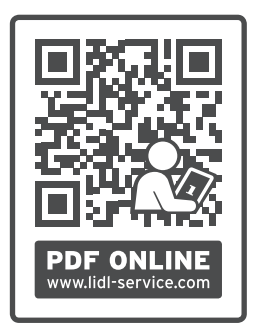

#### OWIM GmbH & Co. KG

Stiftsbergstraße 1 DE-74167 Neckarsulm GERMANY Model No.: HG04130A / HG04130B / HG04130C Version: 08/2019

## IAN 322213\_1901

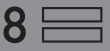